### **Автономная некоммерческая организация высшего образования «Поволжский православный институт имени Святителя Алексия, митрополита Московского»**

Кафедра математики и информатики

Направление подготовки:44.03.01 Педагогическое образование Направленность (профиль): Информатика и информационные технологии

### **БАКАЛАВРСКАЯ РАБОТА**

на тему:

## **Проектирование методического обеспечения раздела «Основы математической логики» для подготовки выпускников к ЕГЭ по информатике**

Выполнила студентка 4 курса группы ИТ-401 очной формы обучения РазбитноваАнастасия Юрьевна

*(подпись)*

Научный руководитель Бахусова Елена Васильевна доцент, кандидат педагогических наук

\_\_\_\_\_\_\_\_\_\_\_\_\_\_\_\_\_\_\_\_\_\_\_\_ \_\_\_\_\_\_\_\_\_\_\_\_\_\_\_\_\_\_ Е.В. Бахусова

\_\_\_\_\_\_\_\_\_\_\_\_\_\_\_\_\_\_\_\_\_\_\_

\_\_\_\_\_\_\_\_\_\_\_\_\_\_\_\_\_\_\_\_\_\_\_

*(подпись)*

#### **Допустить к защите:**

Заведующий кафедрой

*(подпись) (Ф. И.О.)* « $\rightarrow$  2021г.

Тольятти

### **Автономная некоммерческая организация высшего образования «Поволжский православный институт имени Святителя Алексия, митрополита Московского»**

Кафедра математики и информатики

Направление подготовки 44.03.01 Педагогическое образование Направленность (профиль) «Информатика и информационные технологии»

### УТВЕРЖДАЮ Зав. Кафедрой

*(подпись) (Ф.И.О.)*  $\begin{array}{ccccc}\n & \times & \rightarrow & 20 & \text{I.} \n\end{array}$ 

# **ЗАДАНИЕ**

### **на выполнение бакалаврской работы**

Студентка Разбитнова Анастасия Юрьевна

1. Тема: Проектирование методического обеспечения раздела «Основы математической логики» для подготовки выпускников к ЕГЭ.

2. Срок сдачи законченной бакалаврской работы 04 июня 2021.

3. Содержание работы:

Поиск литературы и других источников, их предварительное изучение, подготовка списка источников

Формирование плана исследования, его содержания и структуры Написание разделов ВКР:

Введение

1 глава

2 глава

3 глава

Формирование выводов и практических рекомендаций.

Написание заключения

Оформление работы

Предзащита дипломной работы

Исправление замечаний

Представление бакалаврской работы на кафедру

Получение отзыва от руководителя

Получение справки о проценте оригинального текста

Подготовка доклада и иллюстративных материалов для защиты

Изучение отзыва руководителя.

Подготовка ответов на замечания

Дата выдачи задания Научныйруководитель \_\_\_\_\_\_\_\_\_\_\_\_\_\_\_\_\_ Бахусова Елена Васильевна

Задание принял к исполнению \_\_\_\_\_\_\_\_\_\_\_\_\_\_\_\_\_\_\_\_\_ Разбитнова Анастасия Юрьевна

 *(подпись) (Ф. И.О.)*

 *(подпись) (Ф.И.О.)*

## **Автономная некоммерческая организация высшего образования «Поволжский православный институт имени Святителя Алексия, митрополита Московского»**

Кафедра математики и информатики

Направление подготовки 44.03.01 Педагогическое образование Направленность (профиль) «Информатика и информационные технологии»

УТВЕРЖДАЮ

Зав. кафедрой

*(подпись) (И.О.Ф.)* (*n.o.w.*)<br> $x \rightarrow 20$   $\Gamma$ .

## **КАЛЕНДАРНЫЙ ПЛАН выполнения бакалаврской работы**

на тему: Проектирование методического обеспечения раздела «Основы математической логики» для подготовки выпускников к ЕГЭ Студентки группы ИТ-401 Разбитновой Анастасии Юрьевны

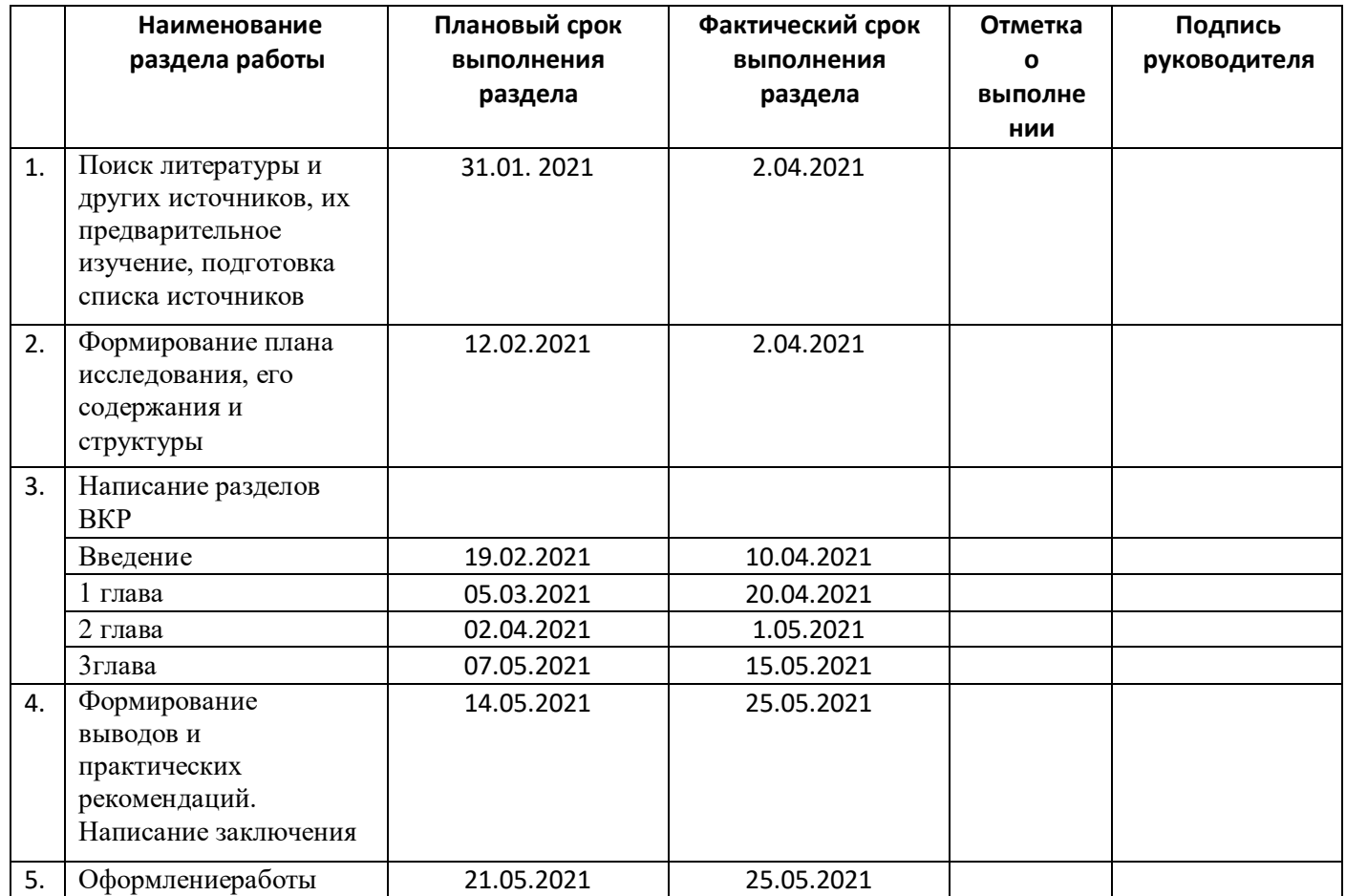

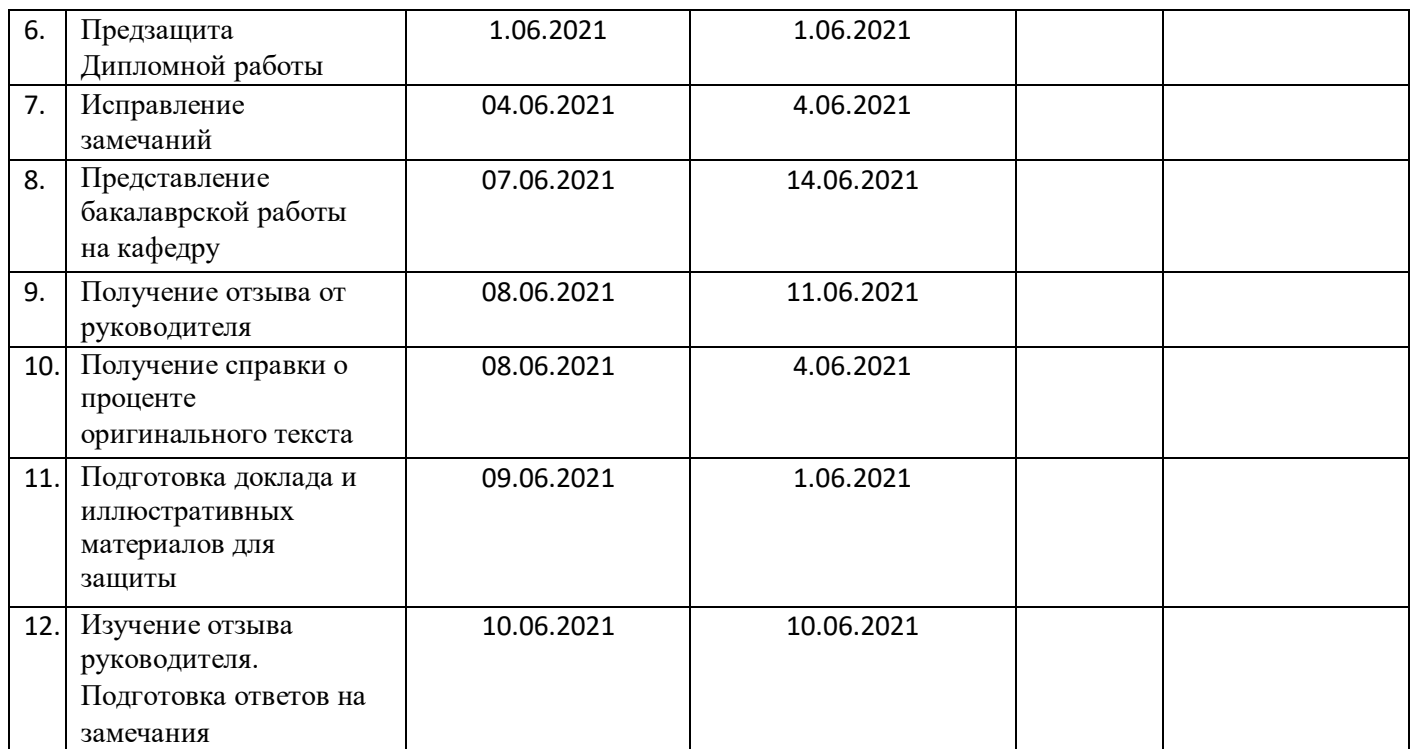

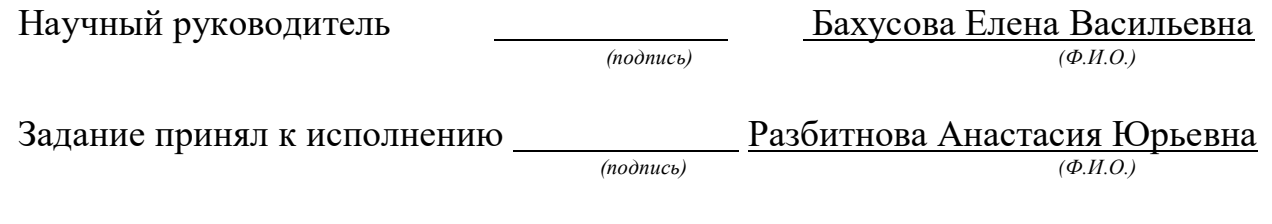

## **ОГЛАВЛЕНИЕ**

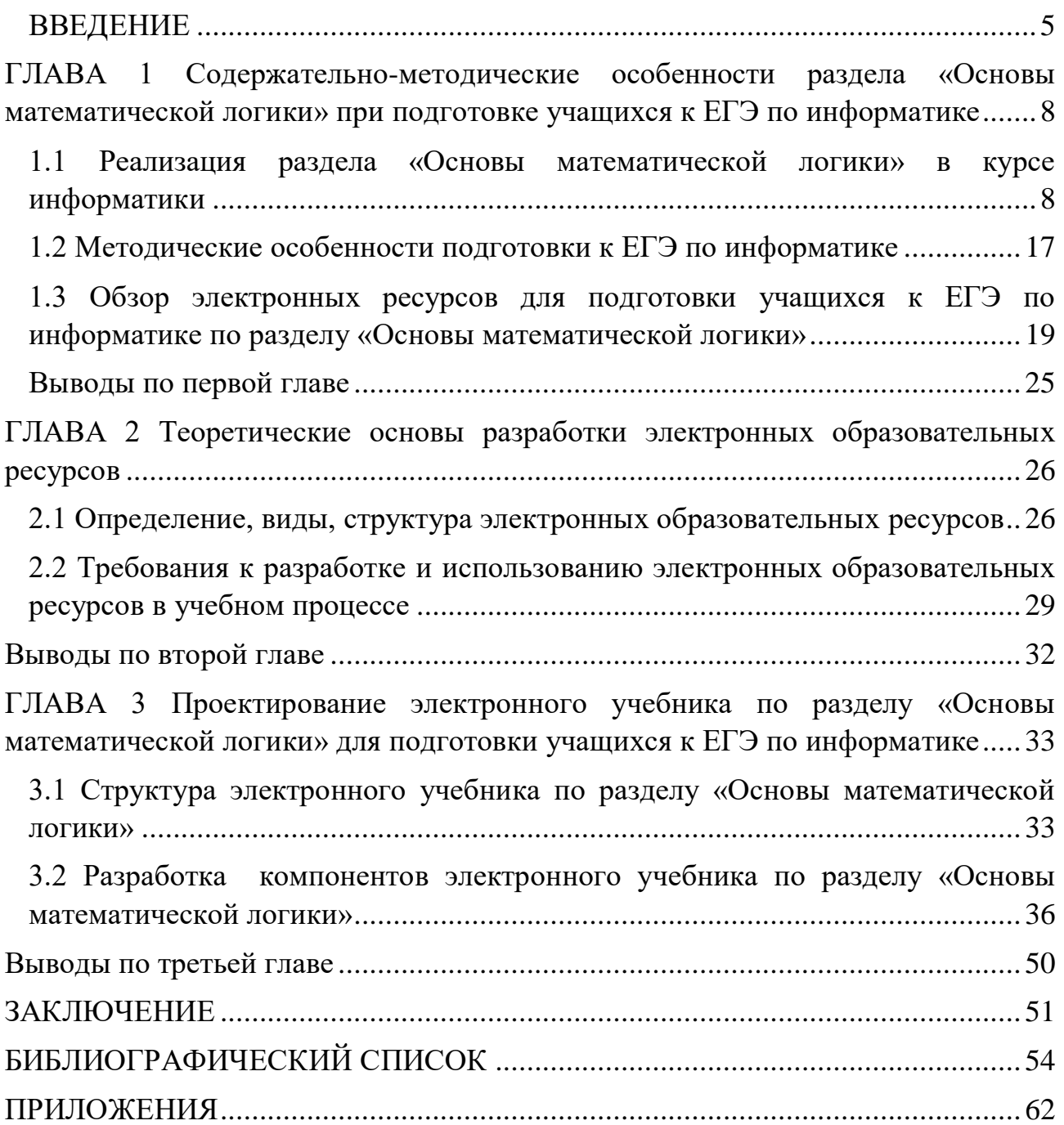

#### **ВВЕДЕНИЕ**

<span id="page-6-0"></span>Единый Государственный Экзамен – это форма повсеместного контроля знаний за курс среднего общего образования. На данном типе проверочной работы выпускникам предлагаются задания определенного формата в письменной форме. Баллы, заработанные на ЕГЭ, влияют на поступление в университеты и институты.

Начиная с 2017 года, наблюдается тенденция к увеличению количества участников в регионе, выбравших для сдачи предмет «информатика», что соответствует тренду на развитие цифрового сектора экономики в стране. Рассмотрим конкретные цифры, статистику выбора предметов ЕГЭ.

2017г: в экзаменах приняли участие около 703 тысяч человек. Информатику сдавали 53.000[27]

2018г: в экзаменах приняли участие около 731 000 человек. Информатику выбрали 67 000[26]

2019г: на участие в основном периоде ЕГЭ-2019 зарегистрировано почти 750 тысяч человек.80 056 сдавали экзамен по информатике[25]

К заданиям ЕГЭ 2017-2019 года раздела «Логика» относятся задания номер 2, 18 и 23, которые проверяют следующие умения выпускников:

 умение строить таблицы истинности и логические схемы (задание 2 базового уровня сложности);

 знание основных понятий и законов математической логики (задание №18 повышенного уровня сложности);

 умение строить и преобразовывать логические выражения (задание №23 высокого уровня сложности).

При этом с выполнением задания 2 справились в 2017-90,3% участников экзамена, в 2018г.- 62,8%, в 2019- 69,9%. Задание 18 повышенного уровня сложности успешно выполнили в 2017-41% выпускников, выбравших экзамен по информатике, в 2018- 27,9%, в 2019-33,7%. Задание 23 выполняет

следующий процент от количества участников: в 2017-13,9%, в 2018- 14,1%, в 2019- 22,8%.

Современные условия жизни требуют от образования переход на качественно новый уровень.В настоящее время электронные образовательные ресурсы (ЭОР) стремительно набирают популярность. Это обусловлено тем, что ЭОР позволяет изучать интересующий образовательный продукт в подходящее время и в удобном для учащегося темпе, при этом информация представлена в систематизированном виде, что позволяет обеспечить более эффективное изучение предложенного материала.

**Цель исследования**: разработать методическое обеспечение раздела «Основы математической логики» в виде электронного учебника, показать его эффективность при подготовке выпускников к ЕГЭ по информатике.

**Объект исследования**:учебно-методическое обеспечение раздела «Основы математической логики» в школьном курсе информатики.

**Предмет исследования**: учебно-методическое обеспечение раздела «Основы математической логики» в виде электронного учебника для подготовки выпускников к ЕГЭ по информатике.

#### **Задачи исследования:**

1. Провести анализ статистических источников, научно-методической и учебной литературы, связанной с проблемой подготовки школьников к Единому Государственному Экзамену по информатике.

2. Выделить структуру методического обеспечения раздела «Основы математической логики» для подготовки выпускников к ЕГЭ по информатике в виде электронного учебника

3.Сформулировать основные требования к содержанию теоретического и практического материала электронного учебника.

3. Определить видыЭОРв электронном учебнике раздела «Основы математической логики».

4. Разработать методическое обеспечение раздела «Основы математической логики» для подготовки выпускников к ЕГЭ по информатике в виде электронного учебника.

Гипотеза исследования: если использовать разработанный программнометодический комплекс в процессе обучения учащихся средних школ, это позволит повысить уровень подготовленности выпускников к единому государственному экзамену по предмету «Информатика и ИКТ».

Методы исследования:

 анализ научно-методической, учебно-дидактической литературы, учебников и учебных пособий по информатике;

 изучение опыта преподавателей-практиков по использованию ЭОР для подготовки выпускников к ЕГЭ;

моделирование электронного учебника и его компонентов.

Структура и объем бакалаврской работы: работа состоит из введения, трех глав, заключения, библиографического списка и приложений.Библиографический список содержит 62источника информации, использованных при выполнении работы.

<span id="page-9-0"></span>**ГЛАВА 1 Содержательно-методические особенности раздела «Основы математической логики» при подготовке учащихся к ЕГЭ по информатике**

## <span id="page-9-1"></span>**1.1 Реализация раздела «Основы математической логики» в курсе информатики**

Согласно приказу Министерства Просвещения РФ№ 345 от 28. 12. 2018 года [61], на 2020-2021 учебный год рекомендован следующий перечень учебников для изучения предмета «Информатика» (таблица 1):

Таблица 1- Перечень учебников, рекомендованных приказом Министерства Просвещения

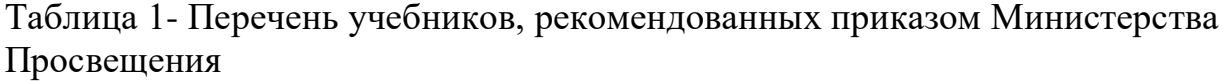

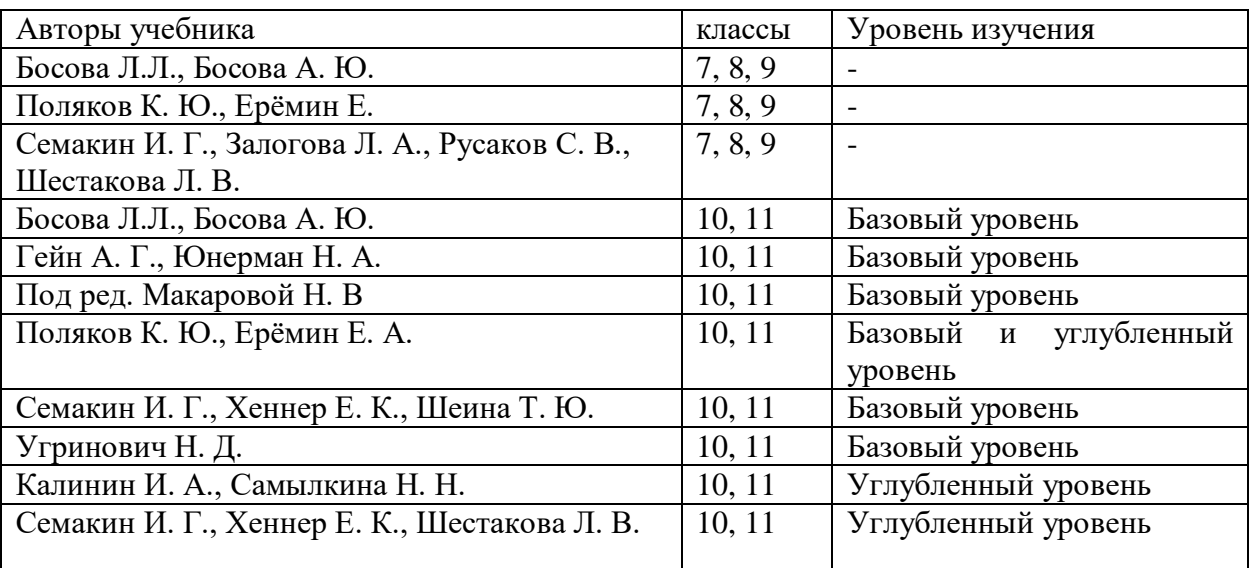

Таким образом, для изучения предмета информатики на углубленном уровне в средней школе (10-11 класс) рекомендованы учебные материалы следующих авторов:

- Гейн А. Г., Сенакосов А. И. и др
- Поляков К. Ю., Ерёмин Е. А.
- Калинин И. А., Самылкина Н. Н.
- Семакин И. Г., Хеннер Е. К., Шестакова Л. В.

Авторский коллектив Гейн А. Г., Сенаксов А. И и др. предлагает учебники «Информатика. 10 класс. Базовый и углублённый уровни» [8] и «Информатика. 11 класс. Базовый и углубленный уровни» [9].

Согласно тематическому планированию, приведенному в методических рекомендациях [10] к УМК, в 10 классе во втором полугодии на изучение раздела «Основы логики» отводится 7 часов на базовом уровне и 20 часов на углубленном уровне, а также 7 и 14 часов соответственно дано в резерв учителю (на весь курс второго полугодия). Темы, входящие в учебник А. Г. Гейн по данному разделу, соответствующие часы представлены в таблице 2.

Таблица 2- Тематическое планирование учебника «Информатика. 10 класс. Базовый и углублённый уровни» Гейн А. Г., Сенакосов А. И. и др

| Тема                             | Базовый уровень       |                |                | Углубленный<br>уровень |                |          |
|----------------------------------|-----------------------|----------------|----------------|------------------------|----------------|----------|
|                                  | HacoB<br><b>Bcero</b> | геория         | практика       | часов<br><b>Bcero</b>  | геория         | практика |
| Высказывания.<br>Операции<br>над | 3                     | $\overline{2}$ | 1              | 6                      | 5              |          |
| Алгебра<br>высказываниями.       |                       |                |                |                        |                |          |
| Дизъюнктивная<br>высказываний.   |                       |                |                |                        |                |          |
| нормальная форма                 |                       |                |                |                        |                |          |
| Отношения. Реляционные модели.   | $\overline{4}$        | $\overline{2}$ | $\overline{2}$ | 9                      | 6              | 3        |
| Функциональные<br>отношения.     |                       |                |                |                        |                |          |
| Предикаты. Кванторы. Логические  |                       |                |                |                        |                |          |
| основы реляционных баз данных    |                       |                |                |                        |                |          |
| Основы<br>логического            |                       |                |                | 5                      | $\overline{4}$ |          |
| программирования                 |                       |                |                |                        |                |          |

Тема №1 повторяет учебный материал курса информатики 8, 9 классов. Учащиеся уже знакомы с основными логическими операциями и конструировали с их помощью сложные высказывания для применения их в качестве условий в конструкциях ветвления и цикла. Первая тема в рамках раздела «Основы логики» предполагает изучение трёх параграфов учебника (§ 30-33), целью изучения которых является систематизация имеющихся знаний учащихся в данном разделе.

Вторая тема предполагает изучение трех параграфов и знакомит учащихся с математическим аппаратом, который служит теоретической основой всех реляционных баз данных. Два первых параграфа этой темы (§ 34 и 35) посвящены введению понятия отношения, способам записи отношений и выделению одного из важнейших классов отношений — функциональных отношений. В § 36 вводятся такие понятие как предикат, свободная и связанная переменная, квантор существования и квантор всеобщности.

Третья тема «Основы логического программирования» предполагается автором как дополнительный материал, имеющий ознакомительный характер. Для проведения практикума по этой теме в компьютерном классе необходимо установить систему программирования на языке Пролог (§ 40, 41, 42).

Учебник содержит теоретические вопросы и практические задания в конце каждого параграфа, а также лабораторные работы в конце учебника. Из выделенных 9ти параграфов, лабораторные работы представлены к двум из них.

Согласно тематическому планированию [11], в 11 классе на изучение раздела «Основы логики» отводится 1 час на базовом уровне и 4 часа на углубленном уровне, а также 4 и 2 часа соответственно дано в резерв учителю и 12 часов выделено на повторение и подготовку к ЕГЭ на углубленном уровне (на весь курс 11 класса).

Школьный учебник 11 класса предполагает изучение данного раздела в рамках одном темы: Логические основы работы компьютера. Математические основы работы арифметического устройства. Булевы функции. Логика оперативной памяти компьютера. Данная тема представлена тремя параграфами (20, 21, 22). Параграф 20 имеет целью систематизацию знаний учащихся (история науки и повторение основных понятий) и демонстрацию «интеллектуального поведения» компьютеров на основе простых логических операций. Параграф 22 предполагает выведение понятия «функция», а также основных понятий, относящихся к булевым функциям. Цели изучения учебного материала § 22 - ознакомительные.

Учебник предполагает вопросы и задания в конце каждого параграфа и лабораторные работы в конце учебника (на данные три параграфа лабораторных работ не предполагается).

Авторский коллектив Поляков К. Ю., Ерёмин Е. А. и Бородин М. Н. разработал учебно-методический комплекс (УМК), включающий учебники «Информатика. 10 класс. Углубленный уровень: учебник в 2 ч.» [29] и «Информатика. 11 класс. Углубленный уровень: учебник в 2 ч.» (1ч и 2ч)[30].

Методические рекомендации данного УМК [6] предполагают вариативность в выборе тематического планирования на основе разного количество выделяемых часов и представлены в двух вариантах: полный углубленный курс (276 учебных часов, по 4 часа в неделю) и сокращенный курс (138 часов, по 2 часа в неделю).

В первом варианте тематического планирования на изучение раздела «Основы логики» отводится 10 часов в курсе 10 класса. Поурочное планирование данного раздела в полном углубленном курсе представлено в таблице 3.

| Номер          | Тема урока           | Параграф         | Практическая               | Работа                 | Количество |
|----------------|----------------------|------------------|----------------------------|------------------------|------------|
| урока          |                      | учебника         | работа                     | компьютерног           | часов      |
|                |                      |                  |                            | о практикума           |            |
| $\mathbf{1}$   | Логика<br>И          | §18.Логика<br>И  |                            | 7.<br>$\Pi$ P<br>$N_2$ | 1          |
|                | компьютер.           | компьютер.       |                            | Тренажер               |            |
|                | Логические           | §19.Логически    |                            | «Логика»               |            |
|                | операции             | е операции       |                            |                        |            |
| $\overline{2}$ | Логические           | $§19$ .Логически | Тест<br>$N_2$ 17.          |                        |            |
|                | операции             | е операции       | Логические                 |                        |            |
|                |                      |                  | операции.                  |                        |            |
| 3              | Практикум:<br>задачи | $§19$ .Логически | 18.<br>TecT N <sub>2</sub> |                        |            |
|                | использование<br>Ha  | е операции       | Таблицы                    |                        |            |
|                | логических           |                  | истинности                 |                        |            |
|                | операций и таблицы   |                  |                            |                        |            |
|                | истинности           |                  |                            |                        |            |
| $\overline{4}$ | Диаграммы Эйлера-    | §20.             | 19.<br>$N_2$<br>Тест       | $\Pi$ P<br>8.<br>$N_2$ | 1          |
|                | Венна                | Диаграммы        | Запросы<br>ДЛЯ             | Исследование           |            |
|                |                      | Венна            | поисковых                  | запросов<br>ДЛЯ        |            |
|                |                      |                  | систем                     | <b>ПОИСКОВЫХ</b>       |            |
|                |                      |                  |                            | систем                 |            |

Таблица 3- Поурочное планирование по разделу «Основы математической логики», К. Ю. Поляков. Вариант 1

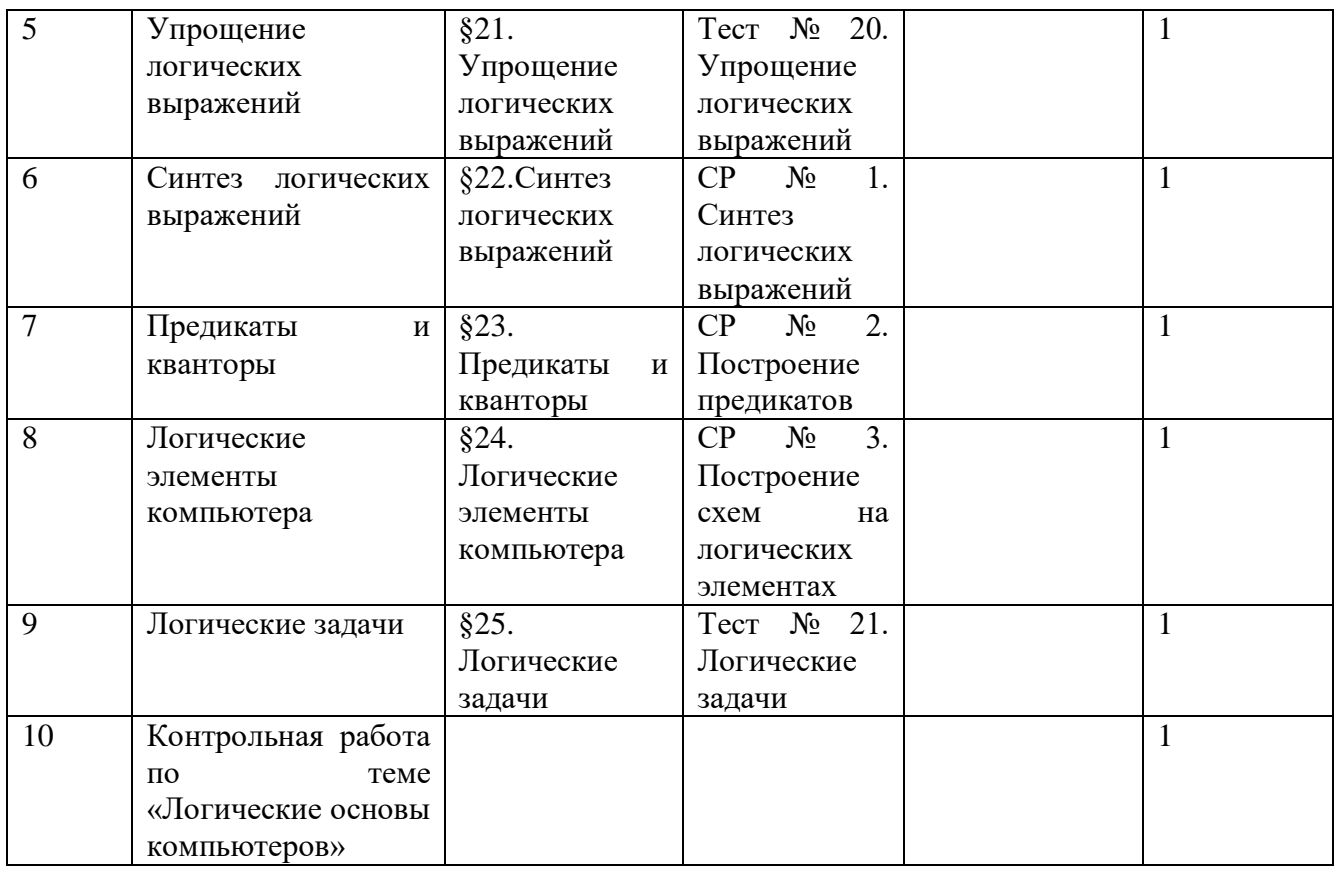

Второй вариант тематического планирования представляет собой сокращённый курс и предполагает на изучение раздела «Основы логики» 6 учебных часов. Поурочное планирование данного раздела в сокращенном курсе представлено в таблице 4.

Примерная рабочая программа данного учебного методического комплекта предполагает следующее содержание учебного предмета в рамках раздела:

Таблица 4- поурочное планирование, К. Ю. Поляков. Вариант 2

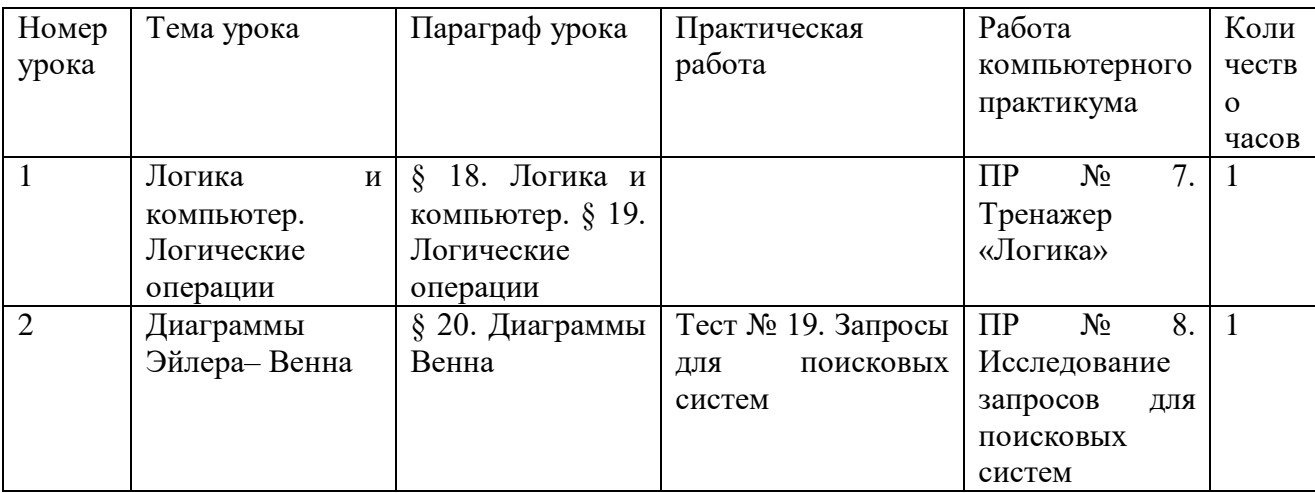

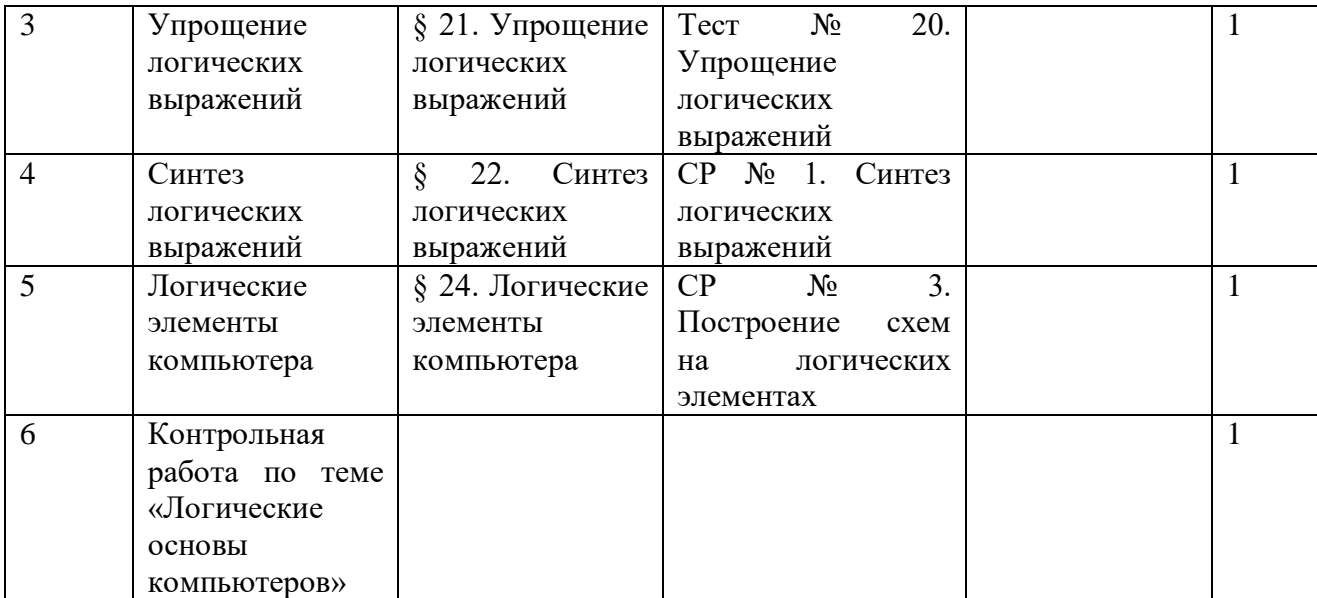

Логические операции «НЕ», «И», «ИЛИ». Операция «исключающее ИЛИ». Импликация. Эквиваленция. Логические выражения. Вычисление логических выражений. Диаграммы Венна. Упрощение логических выражений. Законы алгебры логики. Логические уравнения. Количество решений логического уравнения. Системы логических уравнений. Синтез логических выражений. Построение выражений с помощью СДНФ. Множества и логические выражения. Задача дополнения множества до универсального множества. Поразрядные логические операции. Логические элементы компьютера. Триггер. Сумматор.

Структура учебника содержит теоретические вопросы, практические задачи, проектные или исследовательские задания (темы сообщений для самостоятельной подготовки). К каждой главе учебника рекомендуются электронные образовательные ресурсы с сайта Федерального центра образовательных ресурсов и практические работы на сайте издательства.

Также к дополнительным ресурсам УМК относится сайт авторского коллектива, на которой можно найти компьютерный практикум, материалы для подготовки к ЕГЭ; комплект Федеральных цифровых информационнообразовательных ресурсов, помещенных в коллекцию ФЦИОР.

К разделу «Основы логики» из дополнительных ресурсов выделено: две практические работы (тренажер «Логика», «Исследование запросов для поисковых систем»), три самостоятельные работы («Синтез

логическихвыражений», «Построение предикатов», «Построение схем на логических элементах») и контрольная работа «Логические основы компьютера»

Авторский коллектив Н.Н. Самылкина И.А. Калинин разработал УМК, который включает в себя на углубленном уровне учебники «Информатика. 10 класс. Углубленный уровень» [14]; «Информатика. 11 класс. Углубленный уровень» [15]; задачник-практикум с диском и электронным вариантом в авторской мастерской; сборник проверочных тестов.

Методические рекомендации к УМК [16] содержат тематическое планирование, согласно которому на изучение раздела «Основы логики» на углубленном уровне выделено 9 часов в 10 классе и 4 часа- в 11.

В таблице 5 представлено поурочное планирование раздела: Таблица 5- Поурочное планирование, Самылкина Н.Н, И. А. Калинин

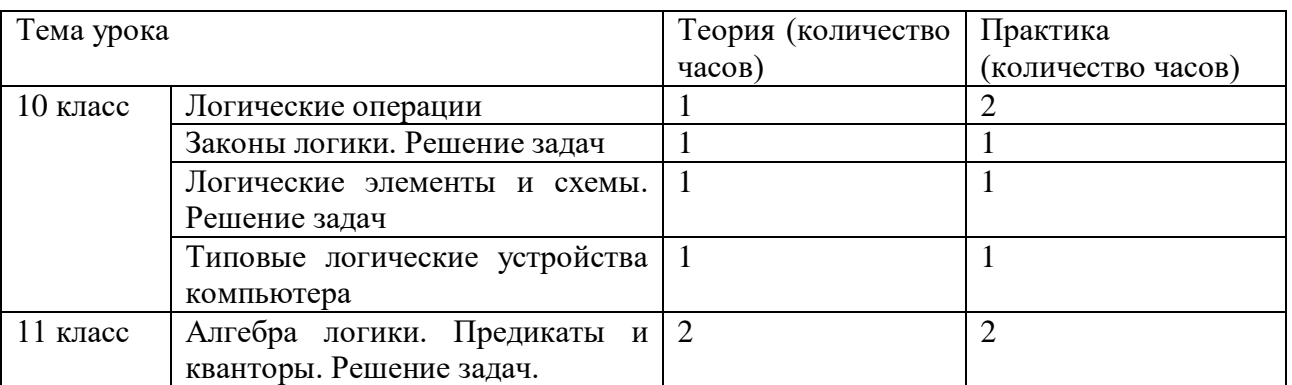

Также в 10 классе выделено 2 резервных часа практики и в 11 классе- 10 часов на подготовку к ЕГЭ.

Учебники углубленного уровня данного раздела предполагают изучение раздела «Основы логики» в более ранних классах, в связи с чем данные часы предоставлены лишь для повторение раннее изученного материала и решения некоторых задач.

В представленных практикумах данного авторского коллектива работ по разделу не найдено.

В методическом пособие упомянуты ресурсы данных авторов по подготовке к ЕГЭ для использования педагогами отведенных резервных часов и часов подготовки к ЕГЭ.

Авторский коллектив Семакин И. Г., Хеннер Е. К., Шестакова Л. В., Цветкова М. С., Полежаева О.А. разработал учебно-методический комплекс (УМК), включающий учебники «Информатика. 10 класс. Углубленный уровень: учебник в 2 ч» [26] и «Информатика. 11 класс. Углубленный уровень: учебник в 2 ч.» (1ч и 2ч) [27].

Согласно тематическому планированию [35], в 10 классе на изучение раздела «Основы логики» отводится 18 часов на углубленном уровне. В таблице 6 представлено тематическое планирование раздела.

Таблица 6- Тематическое планирование раздела «Основы логики», Семакин И.Г

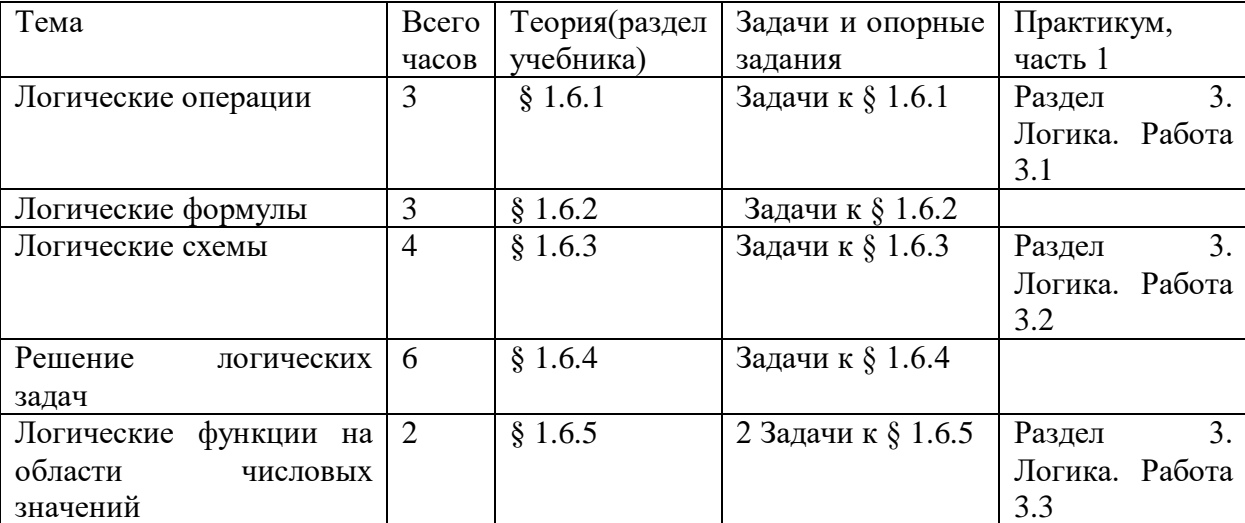

Структура УМК предполагает теоретические вопросы, практические задания в конце параграфов, а также работы практикума по каждому разделу.

Данное УМК рекомендует помимо использования материалов учебника, обращение к различным электронным приложениям:

- сетевой дистанционный практикум — среда для самообучения

- сборник заданий для подготовки к итоговой аттестации ЕГЭ с электронной средой для самоподготовки

- открытый онлайн курс для школьников «Готовимся к ЕГЭ» на методическом портале издательства

- открытая сетевая авторская мастерская

- открытый онлайн курс для педагогов «Олимпиадная информатика»

Электронные образовательные ресурсы на сайте ФЦИОР также относятся к данному учебно-методическому комплекты. Электронные ресурсы к учебнику по разделу «Основы логики»:

- высказывание. Простые и сложные высказывания. Основные логические операции

- теория множеств

- логические законы и правила преобразования логических выражений

- построение отрицания к простым высказываниям, записанным на русском языке

- построение отрицания к сложным высказываниям, записанным на русском языке

- решение логических задач

На основе анализа всех учебно-методических комплектов, рекомендованных к изучению приказом Министерства Просвещения РФ№ 345 от 28. 12. 2018 года, была выявлена структура учебников углубленного курса для 10 11 класса, а также дополнительных ресурсов, предлагаемых авторскими коллективами.

Опираясь на приведенный анализ, для дальнейшей работы нами был выделен УМК Константина Юрьевича Полякова. Для изучения раздела «Основы логики» в тематическом планировании выделено 10 часов (4 часа в неделю на углубленном уровне), что является оптимальным количеством часов. Структура учебника содержит теоретические вопросы, практические задачи, проектные или исследовательские задания (темы сообщений для самостоятельной подготовки). Учебники содержат изложение материала в доступной форме с использованием наглядных материалов в виде схем и рисунков. Материал структурирован и доступен для понимания. К каждой главе учебника рекомендуются электронные образовательные ресурсы с сайта Федерального центра образовательных ресурсов и практические работы на сайте издательства.

#### **1.2 Методические особенности подготовки к ЕГЭ по информатике**

<span id="page-18-0"></span>На сегодняшний день Единый Государственный Экзамен является основным показателем знаний, полученных за 11 лет обучения. Структура экзамена представлена контрольными измерительными материалами, которые разрабатывают специалисты Федерального Института Педагогических измерений.

Кандидат физико-математических наук Крылов Сергей Сергеевич, являясь автором методических рекомендаций для учителей по результатам ЕГЭ 2020 отмечает, что постепенно увеличивается рост участников ЕГЭ, выбирающих предмет Информатика и ИКТ, что «соответствует тренду на развитие цифрового сектора экономики в нашей стране»[25]

Каждый вариант работы состоит из 27 заданий, представленных в двух частях и содержит следующие тематические разделы курса Информатика:

- информация и ее кодирование;
- моделирование и компьютерный эксперимент;
- системы счисления;
- логика и алгоритмы;
- элементы теории алгоритмов;
- программирование;
- архитектура компьютеров и компьютерных сетей;
- обработка числовой информации;
- технологии поиска и хранения информации.

На 2020 год часть 1 вариантов ЕГЭ содержит 23 задания. Тип заданий этой части: с кратким ответом. Из 23 заданий 12 базового уровня сложности(№1-12), 10 заданий- повышенного (№ 13-22) и одно задание высокого уровня сложности. За выполнение данных заданий начисляется по одному первичному баллу.

Часть 2 содержит 4 задания. Тип заданий: с развернутым ответом. В данной части 1 задание повышенного уровня сложности, 3- высокого.

Максимальное количество первичных баллов, которое выпускник может получить за выполнение заданий второй части- 12.

Методический анализ результатов ЕГЭ трёх последних лет(2018-2020) показывает, что наиболее сложными для участников экзамена являются следующие разделы: алгоритмизация и программирование; основы алгебры логики.

Раздел основы алгебры логики, исходя из результатов ЕГЭ прошлых лет обучения, изучается недостаточно глубоко. Задания данного раздела являются частью теоретических основ информатики, но также проверяют метапредметную способность к логическому мышлению. Важно уделять изучению данного раздела в школе больше внимания, учитывая тесные межпредметные связи информатики и математики.

Согласно Спецификатору, представленному Федеральным институтом педагогических измерений, ЕГЭ проверяет следующие умения по данному разделу:

 формировать для логической функции таблицу истинности и логическую схему;

осуществлять преобразования логических выражений;

Исходя из анализа результатов ЕГЭ, выделены следующие ошибки, допускаемые выпускниками школ:

 проблемы синтаксиса: неправильная запись или интерпретация записи логических операций;

недостаточное владение законами алгебры логики

 неправильное использование закона де Морагана (ошибочно рассчитывают на то, что при использовании законов де Моргана инверсия сложного выражения просто пропадет, таким образом, все сведется к замене «или» на «и»),

 ошибки упрощения выражение: отсутствие упрощений полученного результата.

неудовлетворительное знание таблиц истинности,

 недостаточное владение техникой преобразования логических выражений

невнимательность в работе с однородными данными.

не способность выделить существенную информацию из условия

неправильный порядок действий

 отсутствие внимательности на различных этапах: при прочтении условия, при записи (отсутствие отрицания, неверная запись ответа), при решении (путаница в обозначении, замена одного выражения другим и тд).

Перечень теоретических знаний, необходимый для решения заданий раздела «Алгебра логики»:

логические операции;

обозначения;

таблицы истинности для логических операций;

- законы алгебры логики;
- порядок действий логических операций;
- схемы преобразования и упрощения выражений.

## <span id="page-20-0"></span>**1.3 Обзор электронных ресурсов для подготовки учащихся к ЕГЭ по информатике по разделу «Основы математической логики»**

Электронные образовательные ресурсы имеют ряд преимуществ над традиционными носителями образовательной информации. Это наглядность, возможность преподнести и рассмотреть информацию более обширно.

Образовательный портал для подготовки к экзаменам [51]

Для зарегистрированных как учитель пользователей на данном сайте имеется возможность создавать собственные варианты домашних/контрольных работ. Для этого можно добавить задания из каталога либо составить собственное на основе шаблона заданий ЕГЭ/ОГЭ. Оцениваются задания системой автоматически по критериям заданий ЕГЭ/ОГЭ.

Учитель может отслеживать статистику по учащимся на основе результатов выполнения ими вариантов работ. Для того, чтобы отслеживать статистику своих учащихся, необходимо создать класс(группу) и добавить туда учащихся: указать их e-mail, занести их имя и фамилию.

В разделе «Школа» данного сайта существует возможность создания собственного курса (рисунок 1). Раздел создан для дистанционного обучения.

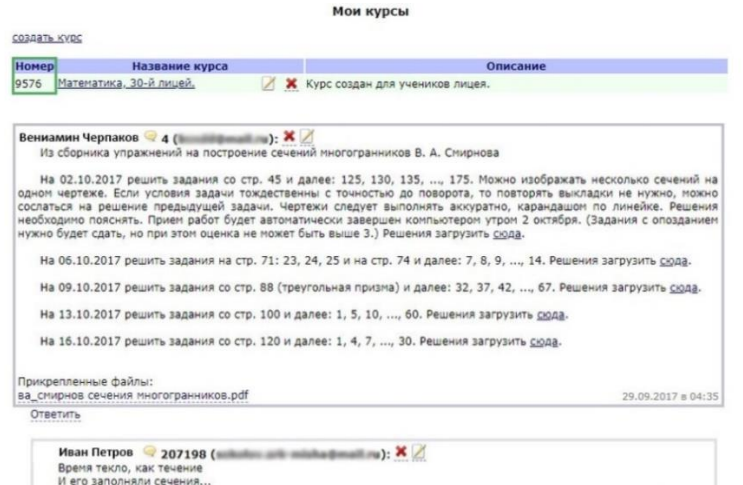

#### Рисунок 1-Функция создания курса.sdamgia.ru

Для того, чтобы ученик присоединился к курсу, учителю необходимо сказать ему номер курса, который необходимо ввести в строке поиска курсов и присоединиться.

Учитель с помощью данной платформы может публиковать теоретический материал, практические задания из различных источников в форме текстового сообщения с интеграцией ссылок на сторонние источники, а также в программу своего курса можно включить созданные на этой же платформе варианты работ в формате ЕГЭ/ОГЭ. Проводить уроки можно в формате видеоконференций (рисунок 2).

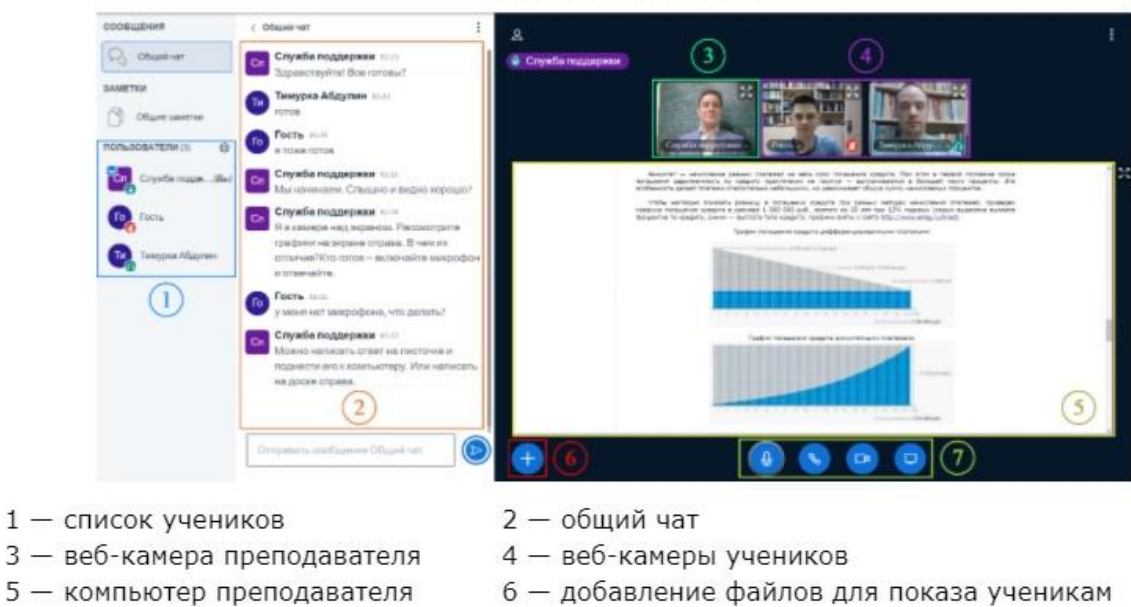

#### Схема рабочего окна

7 - включение/отключение микрофона, конференции, веб-камеры и демонстрации экрана

#### Рисунок 2- Функция видеоконференции. sdamgia.ru

Во время проведения видеоконференций помимо стандартных функций видеосвязи имеется возможность следующих действий:

Демонстрация экрана

Загрузка отдельных документов, картинок и тд

Загрузка целых презентаций

Рисование на экране

Голосование (см рисунок 3)

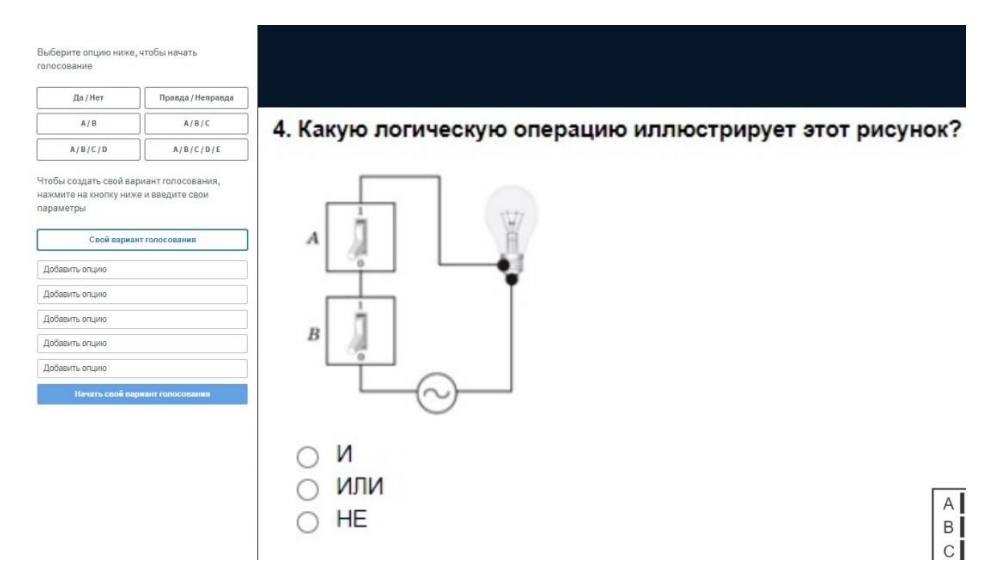

Рисунок 3- Видеоконференция. Функция голосования.sdamgia.ru

Видеоконференции и весь созданный курс имеет возможность комментариев, что можно считать средством связи учителя и ученика.

[https://neznaika.info/ege/it/\[](https://neznaika.info/ege/it/)52]

Данный ресурс имеет раздел комбинированных вариантов ЕГЭ и раздел заданий, собранных по темам, представленных в вариантах ЕГЭ.

К вариантам ЕГЭ по каждому предмету есть блок пояснений «об экзамене», структура и пояснения оценивания экзамена.

Также есть теоретический материал для подготовки к итоговому сочинению: темы прошлых лет, список аргументов, план сочинения.

Регистрация в качестве учителя или репетитора на данном ресурсе дает возможность создать класс, пароль которого позволяет регистрировать учащихся и отслеживать статистику по выполненным заданиям.

Коммерческие блоки ресурса:

Платным контентом является видеокурсы по каждому предмету. Видеокурс предполагает теоретический материал по всем темам экзамена, разбор основных ошибок, стратегии решений(см. рисунок 4)

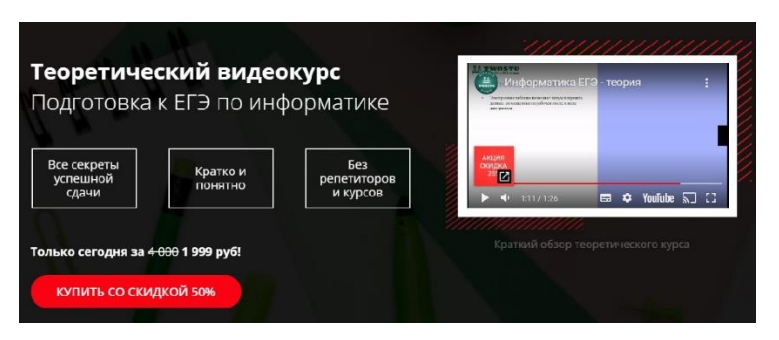

Рисунок 4- Видеокурс. neznaika.info

Сайт предполагает возможность дополнительной платной функции: проверка решенных пользователем заданий или вариантов ЕГЭ с подробным разбором конкретных ошибок. Список предметов ограничен (см. рисунок 5)

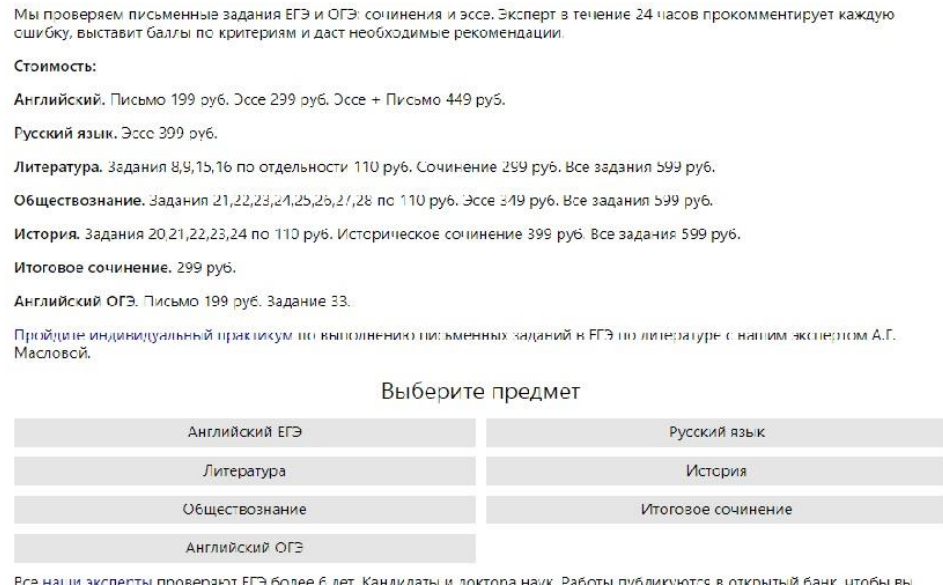

все наши эксперты проверяют втом<br>могли поучиться на чужих ошибках

Рисунок 5-Разбор ошибок.neznaika.info

[https://labs-org.ru/ege/\[](https://labs-org.ru/ege/)53]

Ресурс содержит авторские разработки уроков, разбор лабораторных заданий и заданий ЕГЭ. Весь материал направлен на изучение предмета информатики. По каждому заданию ЕГЭ представлен теоретический материал, таблицы, схемы, пояснения, разбор основных ошибок, стратегии решения задания различных авторов и задания для проверки(см. рисунок 6)

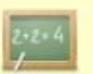

На уроке рассматривается разбор 2 задания ЕГЭ по информатике, дается подробное объяснение того, как решать подобные задачи

```
• Назад
```
К оглавлению

• Далее

#### Содержание:

Объяснение задания 2 ЕГЭ по информатике Таблицы истинности и порядок выполнения логических операций Решение заданий 2 ЕГЭ по информатике Задания для тренировки

Рисунок 6- Содержание задания. labs-org.ru

#### **Выводы по первой главе**

<span id="page-26-0"></span>В главе 1 рассмотрены содержательно-методические особенности раздела «Основы математической логики» при подготовке учащихся к ЕГЭ по информатике. В ходе анализа учебников и электронного сопровождения авторов, рекомендованных Приказом Министерства Просвещения[61], был сделан вывод о том, что наиболее полно тема «Основы математической логики» представлена в разработках К.Ю. Полякова: из дополнительных ресурсов выделено: две практические работы (тренажер «Логика», «Исследование запросов для поисковых систем»), три самостоятельные работы («Синтез логических выражений», «Построение предикатов», «Построение схем на логических элементах») и контрольная работа «Логические основы компьютера».

Анализ методических особенностей подготовке к ЕГЭ показал следующие основные ошибки при выполнении заданий раздела «Основы математической логики»: недостаточное владение законами алгебры логики; неудовлетворительное знание таблиц истинности; недостаточное владение техникой преобразования логических выражений. В первой главе также были проанализированы электронные ресурсы подготовки к Единому Государственному Экзамену по информатике: «Сдам ГИА/Решу ЕГЭ»[51]; «Незнайка.Инфо»[52]; «labs-org.ru»[53].

<span id="page-27-0"></span>**ГЛАВА 2Теоретические основы разработки электронных образовательных ресурсов**

<span id="page-27-1"></span>**2.1 Определение, виды, структура электронных образовательных ресурсов**

Цифровые технологии сегодня занимают приоритетное место в жизни каждого человека. Термин «Электронные образовательные ресурсы» (ЭОР) объединяет весь спектр средств обучения, которые разработаны и воспроизводятся на базе компьютерных технологий.

Преимуществом электронных средств обучения для обучаемых является индивидуализация процесса, увеличение скорости и качества усвоения материала. [47] Использование нового формата обучения повышает мотивацию обучающихся

С точки зрения учителей это упрощает рутинную работу, позволяет перейти от стандартного формата обучения к креативному сотрудничеству, освоению различных новых технологий.

Согласно ГОСТ Р 53620-2009 [3] электронный образовательный ресурс – это ресурс, представленный в электронно-цифровой форме и включающий в себя структуру, предметное содержание и метаданные о них.

В работе Осина В.А. и Калина И.И. [46] электронными образовательными ресурсами называют учебные материалы, для воспроизведения которых используются электронные устройства.

Другими словами, ЭОР – это такое средство обучения, которое объединяет в себе различные учебно-методические мультимедийные материалы, разработка и реализация которых проводится с использованием информационно-коммуникационных технологий*.*

Структура, предметное содержание, методы и средства разработки и применения электронного образовательного ресурса определяются его функциональным назначением и спецификой применения в конкретных информационно-образовательных системах.

Виды образовательных ресурсов

Существует большое количество классификаций электронных образовательных ресурсов, в зависимости от различных параметров.

По типу можно выделить следующие основные группы ЭОР:

компьютерный учебник (учебное пособие, текст лекций и т.д.);

электронный справочник;

компьютерный задачник;

 компьютерный лабораторный практикум (модели, тренажеры и т.д.);

компьютерная тестирующая система.

По сложности исполнения ЭОР можно разделить на 5 типов [57]:

Простые ЭОР — текстографические. Они отличаются от полиграфического варианта книг в основном формой предъявления текстов и иллюстраций: материал представляется на экране компьютера, а не на бумаге. При этом последовательность материала на экране задается автором так же, как в книге. Никаких иных существенных отличий от полиграфического варианта такого текста нет. Данный тип ЭОР легко распечатать, т. е. перенести на бумагу.

Гипертекстовые ЭОР. Существенным отличием данного типа является наличие ссылок на логически связанный текст или фрагменты текста. В данном случае навигация по тексту является нелинейной, т.е. просматривать фрагменты текста можно в произвольном порядке, определяемом логической связью и собственным желанием пользователя. В ЭОР этого типа термины или иные важные понятия и факты могут являться ссылками, после перехода к которым можно получить уточняющую информацию в небольшом дополнительном окне или мгновенно сменить содержимое экрана при указании так называемого ключевого слова (либо словосочетания).

ЭОР, представляющие собой видео или звуковой фрагмент. Формальные отличия от книги здесь очевидны: ни кино, ни анимация, ни звук в полиграфическом издании невозможны. Однако по отношению к обучаемому

этот тип ЭОР не отличается ничем от аудио- или видео-продукта, воспроизводимого на бытовом CD-плеере.

Мультимедийные ЭОР. Они имеют наиболее существенные, принципиальные отличия от книги. Это самые мощные и интересные для образования продукты, включающие в себя тексты, иллюстрации, видео, звук и другие цифровые возможности. Данный тип ЭОР является наиболее зрелищным и эффективным в обучении. Мультимедиа ЭОР реализуют возможность одновременного воспроизведения на экране компьютера текста, рисунков, анимации, звука и видеофрагментов в некоторой взаимосвязи, подчиненной определенной дидактической идее, а изменение одного из них вызывает соответствующие изменения других. Полнофункциональным представлением таких ЭОР является «виртуальная реальность», в которой используются мультимедиа-компоненты высшего качества: трехмерный визуальный ряд и стереозвук.

По мнению Осина А.В. [47]«ЭОР нового поколения –это открытые образовательные модульные мультимедиа системы».

Обязательным требованием к структуре электронного образовательного ресурса, вне зависимости от его вида является наличие титульной страницы и список информационных источников, наличие интерактивного оглавления.

Титульная страница- это слайд или отдельное окно с указанием названия ЭОР, даты создания и информации об авторе. Сведения об авторе ресурса должны быть краткими, только основные моменты: ФИО, адрес проживания, место работы, должность. Для указания более подробной информации можно создать отдельный слайд или страницу.

Титульная страница не должна содержать информации, не относящейся к ресурсу, в том числе графической.

Разные компоненты ресурса могут быть созданы на основе сторонних источников свободного доступа. Список всех заимствованных материалов должен быть указан автором ресурса и располагаться на отдельном слайде или

странице. Не допускается указание заимствований из редактируемых источников, таких как Википедия или YouTube.

В случае, если ресурс имеет более одного раздела, обязательно наличие четкой структуры, отраженной в интерактивном оглавлении. Оглавление обязательно должно содержать указание ссылок на темы/разделы и команда возврата к оглавлению.

## <span id="page-30-0"></span>**2.2 Требования к разработке и использованию электронных образовательных ресурсов в учебном процессе**

Требования к разработке и использованию электронных образовательных ресурсов можно классифицировать следующим образом:

педагогические;

технические;

эргономические;

требования здоровье сберегающего характера;

эстетические;

К педагогическим требованиям относят:

Наглядность. Важно представить материал так, чтобы он легко воспринимался, для этого человеком должны быть задействованы важнейшие органы чувств: слух и зрение. Подача информации в виде мультимедиа (например, видеоролики, презентации, изображения, схемы) приводит к более эффектному обучению.

Доступность. Изложение материалов необходимо выполнять по специальной методике, чтобы сделать обучение доступным для восприятия. Например, представлять информацию от простейшего к сложному, от теории к практике.

Ориентированность на практику. Важно, чтобы в ЭОР присутствовали не только теоретические материалы по предложенной теме, но и достаточное количество практических заданий для закрепления информации (например, тесты, лабораторные работы, онлайн-упражнения и задания).

Интерактивность. Обучающийся должен иметь возможность взаимодействовать с контентом ЭОР (например, просматривать материал, отвечать на вопросы, выполнять домашнее задание с получением оценки или балла, иметь обратную связь с преподавателем).

Последовательность изложения. Представление материала должно быть логически взаимосвязанным (например, от легкого к сложному, от теории к практике).

К техническим требованиям относится следующее:

Простая навигация. У обучающихся не должна вызывать проблем навигация по сайту или платформе ЭОР. Любой материал доступен и легко находится.

Правильное использование мультимедиа-компонентов. Средства мультимедиа должны быть использованы адекватно, не раздражая излишками, а настраивая на эффективное обучение.

Скорость загрузки. Изображения, текст, презентации и видео должны иметь минимальный объем памяти.

Высокая интерактивность. В этом случае максимальное взаимодействие учащихся с предложенным контентом принесет более эффективные результаты.

Качественная реализация. Материал для обучения должен быть корректным, в хорошем качестве. Также должна быть налажена обратная связь.

Эргономические требования:

Учет возрастных и индивидуальных особенностей обучающихся. У учеников различные типы мышления, интеллектуальную и эмоциональную работоспособность, поэтому материал должен быть адаптирован для всех.

организация в образовательном ресурсе дружественного интерфейса;

 обеспечение возможности использования обучаемым необходимых справок, подсказок и методических указаний;

обеспечение возможности выбора последовательности и темпа работы.

Соблюдение этих требований позволяет избежать отрицательного воздействия применяемых образовательных электронных ресурсов на психику

обучаемого, создает доброжелательную атмосферу на занятиях, проводимых с использованием ИКТ.

Требования здоровье сберегающего характера

При обучении с использованием компьютерных технологий необходимо руководствоваться санитарными нормами, предъявляемыми СанПиН «Гигиенические требования к персональным электронно-вычислительным машинам и организации работы. СанПиН 2.2.2/2.4.1340-03». Гигиена детей и подростков. Гигиенические требования к персональным электронновычислительным машинам и организация работы (в редакции от 21.06.2016 г.)

Требования СанПиН регламентируют время работы за компьютером для старшеклассников- 30 минут на первом занятии и 20 минут на втором.

Пренебрежение данными требованиями приводит к понижению эффективности процесса и ухудшению здоровья учащихся в целом.

Эстетические требования:

Оформление ЭОР, соответствующее назначению.

Подходящий цветовой колорит.

Выразительные графические и изобразительные элементы.

Эстетические требования являются необязательными, однако они упрощают процесс восприятия информации, что очень важно при работе с цифровыми технологиями.

#### **Выводы по второй главе**

<span id="page-33-0"></span>В главе 2 рассмотрены теоретические основы разработки электронных образовательных ресурсов.

В общем виде электронный образовательный ресурс- это ресурс, представленный в электронно-цифровой форме и включающий в себя структуру, предметное содержание и метаданные о них. По сложности выделяют следующие типы ЭОР: текстографические; гипертекстовые ЭОР; ЭОР, представляющие собой видео или звуковой фрагмент; мультимедийные.

Наиболее мощным, интересным и интересным для образования являются электронные образовательные ресурсы мультимедийного типа: они включают в себя тексты, иллюстрации, видео, звук и другие цифровые возможности. Именно этот тип ЭОР и был выбран для дальнейшего исследования.

Проанализированы педагогические, технические, эргономические, требования здоровье сберегающего характера, эстетические требования, которые использованы при разработке ЭОР.

<span id="page-34-0"></span>**ГЛАВА 3 Проектирование электронного учебника по разделу «Основы математической логики» для подготовки учащихся к ЕГЭ по информатике**

<span id="page-34-1"></span>**3.1 Структура электронного учебника по разделу «Основы математической логики»**

Разработка обучающего курса проводилась согласно модели ADDIE (Analysis, Design, Development, Implementation, Evaluation). Согласно мнению методистов, данная модель хорошо себя зарекомендовала и на данный момент считается практически стандартом разработки учебных курсов с использованием правил педагогического дизайна. Модель ADDIE предполагает на этапе проектирования следующие шаги:

Подбор средств обучения. На этой стадии происходит анализ целевой аудитории, определение задач и целей данного курса, содержания и структуры ЭОР. Было принято решение, данный этап поделить на несколько:

1. Определение назначения курса, целей и задач.

Целью данного ресурса как средства обучения школьников является формирование у учащихся системы знаний, относящихся к разделу «Основы математической логики»; развитие навыков самоанализа и систематизации полученных знаний и умений решать задания уровня ЕГЭ.

Результаты обучения школьников с использованием разработанных ЭОР – это формирование следующих знаний, умений и навыков:

 систематизация знаний, относящихся к математическим объектам информатики;

 свободное оперирование понятиями: высказывание, истинность и ложность высказывания, сложные и простые высказывания, отрицание высказываний; истинность и ложность утверждения и его отрицания, операции над высказываниями: и, или, не; условные высказывания (импликации);

 умение строить математические объекты информатики, в том числе логические формулы;

 развитие умений работать с учебным математическим текстом (анализировать, извлекать необходимую информацию);

 проводить классификации, логические обоснования, доказательства математических утверждений;

 построение логических выражений с помощью логических операций;

 выполнение эквивалентных преобразований этих выражений; построение таблиц истинности для выражений;

 определение истинности высказывания, составленного из элементарных высказываний с помощью логических операций, если известна истинность входящих в него элементарных высказываний;

Содержание обучения. Основные компоненты:

Курс содержит информационные, практические и контролирующие компоненты.

Информационный модуль представлен теоретическими видеоматериалами, лекциями, презентациями и словарём основных понятий.

Практический: Объяснение решения заданий в формате видео-роликов либо текста; практические задания

Контролирующий: интерактивные упражнения, тесты.

2. Выбор средств обучения

На основе анализа целей и содержания курса, необходимо выбрать средства обучения: программное обеспечение для создания презентаций, программу для записи видео уроков, онлайн-сервис для создания упражнений

Создание план-схемы

Структура компьютерного учебника представлена в таблице

Таблица 7- Структура компьютерного учебника

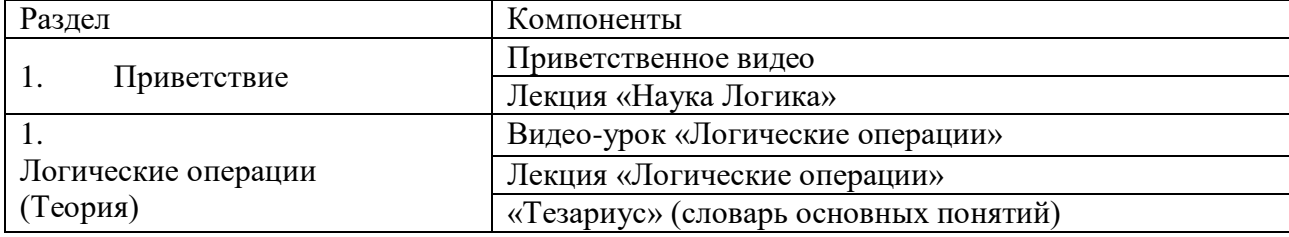

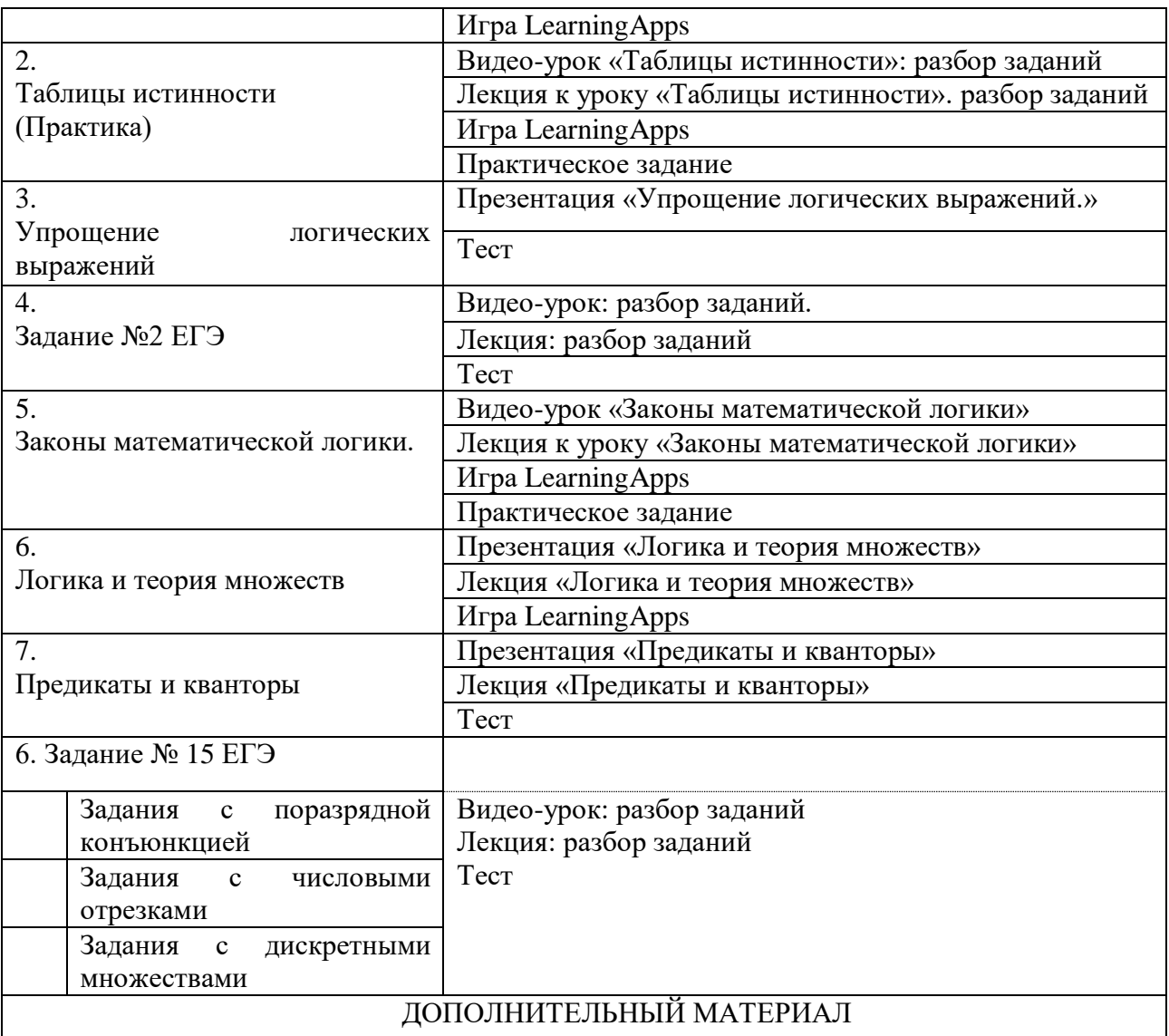

3. Создание пробной версии курса. Данная стадия нужна для выявления недочетов сценария курса и для их исправления.

4. Оценка и доработка курса. На этой стадии происходит тестирование готового ЭОР и его доработка: исправление ошибок и добавление недостающих компонентов.

5. Сопровождение и развитие курса. После того как ЭОР готов, преподаватель может дополнять курс теоретическими и практическими материалами, тестами, упражнениями и заданиями, а также наладить обратную связь с учениками.

Реализация обратной связи с педагогом происходит следующим образом: включена возможность комментирования представленных блоков, что позволит учащимся в процессе работы задать интересующие вопросы по теме, также

указаны контакты учителя. Результаты упражнений, тестов, лабораторные работы учащимся предлагается демонстрировать на доске Padlet.

## <span id="page-37-0"></span>**3.2 Разработка компонентов электронного учебника по разделу «Основы математической логики»**

Разработка видеоматериалов.

Цель видео-уроков: объяснение нового материала в доступной форме Эргономические требования к видеоматериалам:

звуковой и зрительный ряды должны быть взаимосвязаны.

 в дикторском тексте не допускаются:канцеляризмы, штампы, повторы;различные термины, не известные обучающимся и не предусмотренные программой;полное повторение текста учебника, пособия, критической статьи.

 длительность учебной видеозаписи должна быть не более 15 минут для младших школьников и 20 минут - для школьников среднего и старшего возраста

Единые требования к электронным образовательным ресурсам регламентируют основные технические требования к видеоролику в мультимедийном ресурсе, такие как

отсутствие любых помех в кадре, звуке, монтаже;

отсутствие цветового дисбаланса, искажений цвета;

 использование частоты кодирования (записи) видео в 25 кадров в секунду;

выравнивание уровня громкости всех звуковых фрагментов модуля;

использование единого формата сжатия;

 использование исходных фонограмм в цифровом виде; при оцифровке звукового фрагмента с аналогового носителя должна применяться прямая коммутация, рекомендуемый пиковый уровень записи от -6dB до -3dB.

Презентации к видео-урокам разработаны с помощью программы SMARTNotebook.

Программа SMARTNotebook имеет удобный русскоязычный интерфейс. В её состав входит большое количество готовых объектов: фоны, картинки, интерактивные элементы.

В отличие от обычной презентации, каждый слайд презентации, созданный на данной платформе, может быть интерактивным. Это означает, что в процессе урока с интерактивной доской, на которой демонстрируется слайд презентации, учитель и учащиеся могут управлять процессом: объекты слайда можно добавлять, перемещать, удалять, изменять. Таким образом, презентация становится интерактивной.

Программа также содержит готовые интерактивные мини-игры, с помощью которых можно выполнять практические задания для проверки знаний, не используя сторонние ресурсы. Стартовая страница выглядит следующим образом (Рисунок 7):

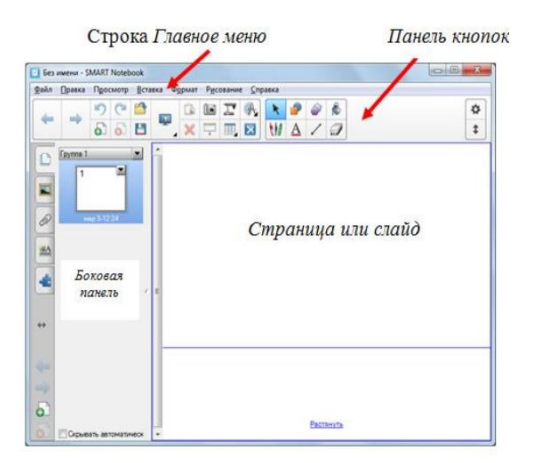

Рисунок 7- Стартовая страница. SMART Notebook

Данная программа содержит обширный инструментарий, что позволяет делать яркие интересные презентации. В приложении Aпредставлен полный набор инструментов, которые можно использовать как в процессе создания презентации, так и в процессе урока. Рассмотрим наиболее эффектные инструменты (Рисунок 8):

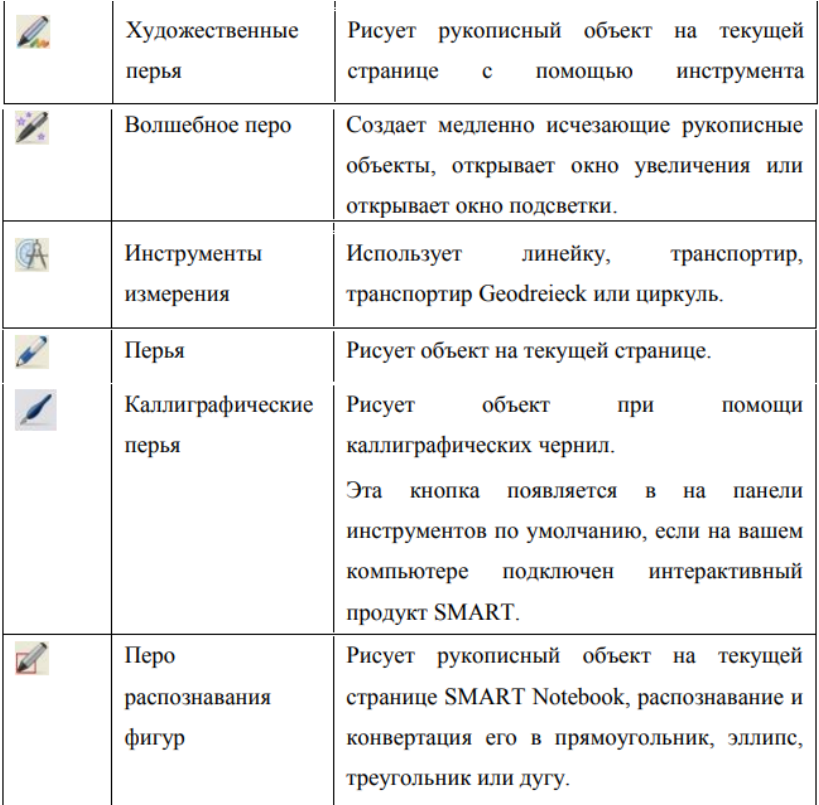

Рисунок 8-Инструменты SMART Notebook 1

Инструмент «Художественное перо» позволяет рисовать от руки линии, которые состоят из маленьких рисунков звёздочек, смайлов и т.д. Пример нарисованных линий можно посмотреть на рисунке 9:

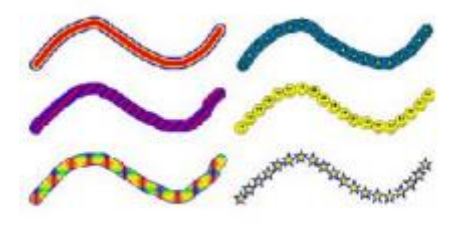

Рисунок 9-Инструменты SMART Notebook.2

«Перо распознавания фигур» позволяет преобразовать любой рукописный текст в печатный, любую нарисованную фигуру-в такую же фигуру правильной формы.

Также программа содержит инструменты для создания фото и записи видео в процессе урока.

Презентации электронного мультимедийного учебника:

презентации к видео-уроками;

презентация «Упрощение логических выражений»; презентация «Логика и теория множеств»; презентация «Предикаты и кванторы».

Следующий этап создания видео-урока является запись видео. На этом этапе важно подобрать способ видео-фиксации и программу, которые отвечали бы нашему запросу.

Существует несколько способов видео-фиксации:

1) запись процесса на видеокамеру, на камеру телефона. Этот вариант может быть интересен, если для просмотра урока важно видеть оратора и его действия;

2) c помощью компьютера и специального программного обеспечения для записи рабочего стола, и звука (через микрофон компьютера). Данный формат подходит для того, чтобы рассказать информацию, наглядно показать какие-то моменты, при этом зритель не будет видеть каких-либо лишних действий, отвлекающих внимание.

Для электронного мультимедийного учебника был выбран вариант №2. Существует множество веб-сервисов, способных выполнить поставленную задачу. Нами был выбран следующий: FreeCame 8. Данный сервис имеет простой понятный интерфейс, а также доступный функционал.

Стартовая страница программы выглядит следующим образом (Рисунок 10):

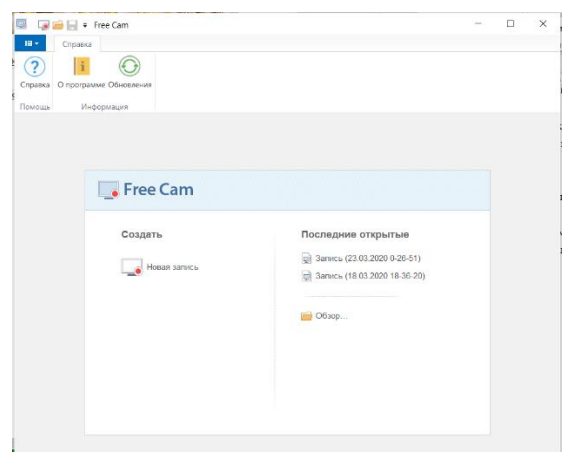

Рисунок 10-Стартовая страница Free Cam

Для начала работы достаточно нажать кнопку «Новая запись» и выбрать область для записи. В нашем случае- это слайд презентации. Далее, необходимо нажать кнопку «Начать запись»: (Рисунок 11)

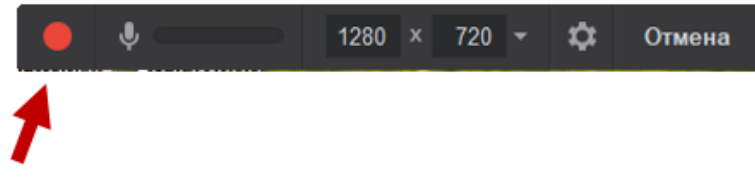

Начать новую запись экрана

Рисунок 11- Free Cam. Новая запись

Теперь необходимо записать сам видео-урок.

Также, необходимо помнить о тех требованиях, предъявляемых к видеоурокам, о которых говорилось раннее.

После записи урока необходимо нажать кнопку «Готово» и перейти с следующему этапу - монтаж или редактирование видео, нажав кнопку «Редактировать». (Рисунок 12)

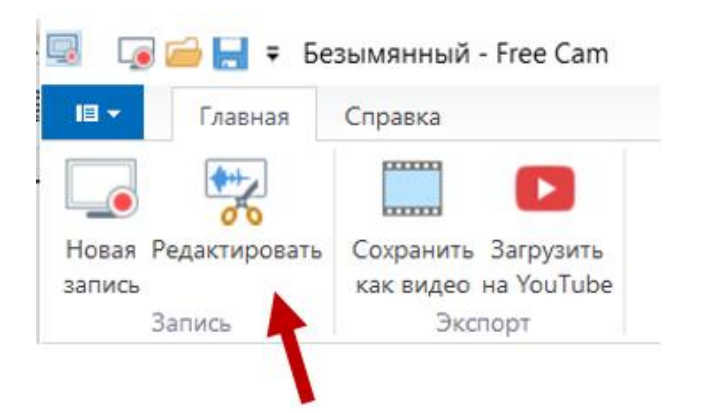

Рисунок 12- Free Cam. Режим редактирования записи.1

В верхней части экрана имеются функции для монтажа: удаление определенного фрагмента видео, удаление шума в определенном моменте, регулировка громкости – нарастание звука или затухание.

В нижней части расположен так называемый тайм-лайн. Это линия со временем записанного видео и кадрами происходящего на экране. Чтобы вырезать определенный фрагмент или удалить из него шум, необходимо выделить область на таймлайне и выбрать нужную функцию (Рисунок 13):

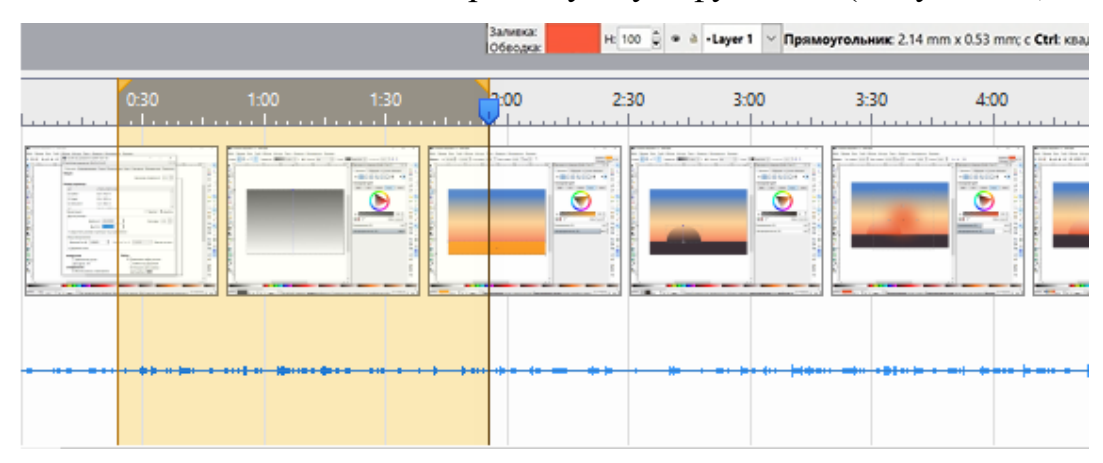

Рисунок 13-Free Cam. Режим редактирования записи.2

После редактирования видео-урока его необходимо сохранить. Для этого нужно сначала нажать «Сохранить и закрыть». Далее есть возможность пересмотреть видео для проверки и нахождения ошибок, и заново его отредактировать, если появилась необходимость. Последним этапом в разработке будет сохранение видео или загрузка его на видеохостинг YouTube с помощью кнопок «Сохранить как видео» и «Загрузить на YouTube».

Видео-уроки электронного мультимедийного учебника «Основы математической логики»:

- 1. Приветственное видео
- 2. Видео-урок «Логические операции»
- 3. Видео-урок «Таблицы истинности»: разбор заданий
- 4. Видео-урок: разбор задания 2
- 5. Видео-урок «Законы математической логики»

6. Видео-уроки: разбор заданий 15.

Разработка интерактивных упражнений

В качестве электронных образовательных ресурсов блока контроля и самопроверки в электронном мультимедийном учебнике «Основы математической логики» выступают интерактивные упражнения.

Цель использования интерактивных упражнений: закрепление знаний в игровой форме. Данный тип ЭОР способствует формированию познавательного интереса учащихся и повышает мотивацию к обучению. Также, они обеспечивают чередование учебной деятельности, что снизит усталость и напряжение учащихся.

К требованиям тестовых заданий электронных учебников принято относить следующие:

соответствие целям обучения;

 научность: вопрос должен включать фактически существующую, доказанную информацию;

 важность проверяемого материала: проверяться должны наиболее важные моменты занятия;

логичность и последовательность;

 строгий тайминг: предполагается, что на обдумывания вопроса не должно отводится более двух минут;

 вариативность: возможность адаптировать задания под различные цели обучения;

Для интерактивных упражнений был выбран веб-сервис LeaningApps. Данное приложение – это конструктор различных заданий, которые можно использовать непосредственно на уроках или внеклассной работе. Они направленны на проверку и закрепление знаний в игровой форме. Каждый преподаватель с помощью данного веб-сервиса может создать свое уникальное интерактивное упражнение по разным предметам и дисциплинам из предложенной коллекции различных шаблонов. Также на сервисе имеется функция поиска для нахождения различных заданий конкретного автора или по конкретной теме, и на примере понравившегося создать свое упражнение и разместить его на своей своем сайте. Одним из ключевых достоинств данного веб-сервиса является мгновенная проверка правильности выполнения задания, что облегчает этап контроля знаний и их оценки.

После определения тем упражнений и выбора программного средства, подойдем к этапу их разработки. Для этого необходимо зарегистрироваться на сервисе LeaningApps: выбрать русский язык и подать заявку. (Рисунок 14)

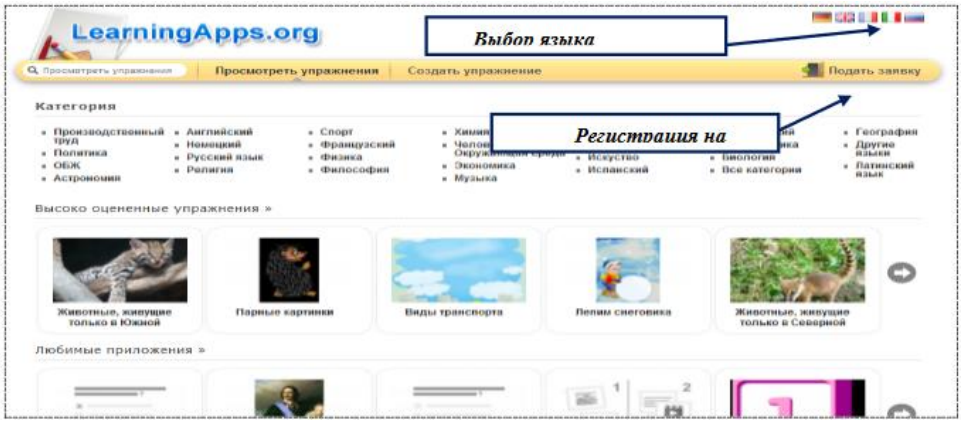

#### Рисунок 14-LearningApps.1

Далее нужно создать свой аккаунт, заполнив все необходимые поля о личной информации (имя пользователя, логин, пароль и т.д.). После создания аккаунта можно его настроить, изменив имя, фамилию, учебное заведение и т.д., нажав для этого «Настройки аккаунта».

Для создания упражнений можно использовать уже готовые зазадания путем их переработки под свои задачи.Готовые задания представлены в различных категориях (Рисунок 15):

| Q <sub>l'Initra</sub>                                                                               | <b>П</b> Все упражнения                                                                                                    | • Новое упражнение                                                                                                    | I Mow классы                                                                              | <b>В Мои приложения</b>                                                                               |
|----------------------------------------------------------------------------------------------------|----------------------------------------------------------------------------------------------------|----------------------------------------------------------------------------------------------------|-------------------------------------------------------------------------------------------|----------------------------------------------------------------------------------------------------|
| Категория                                                                                           |                                                                                                    |                                                                                                    | Ступени: ( 0)                                                                             | Для начинающих - Профессиональное образование и повышение явал<br>$\bullet$                           |
| • Английский язык<br>• Астрономия<br>• Биология<br>• Все категории<br>• География<br>• Другие языки | • Инженерное дело<br>• Информатика<br>۰.<br>• Искусство<br>• Испанский язык<br>• Музыка<br>• История<br>• Итальянский язык | $ OENK$<br>• Латинский язык<br>Математика<br>• Попитика<br>• Производственный<br>• Методические<br>инструменты<br>труд<br>• Профессиональное<br>образование<br>• Немецкий язык<br>• Религия | • Русский как<br>иностранный<br>• Русский язык<br>$•$ $Cn$ opr<br>• Физика<br>• Философия | • Французский язык<br>. <b>Химия</b><br>• Человеки<br>окружающая среда<br>• Экономика<br>• психопогия |
| пример                                                                                              |                                                                                                    |                                                                                                    |                                                                                           |                                                                                                    |
| Уникине<br>oficeprogramme develop<br>$a-c$<br>a<br>$b-d$<br>$\boldsymbol{d}$<br>ь                   |                                                                                                    |                                                                                                    | ___                                                                                       |                                                                                                    |
| Умножение дробей                                                                                    | иммунитет                                                                                                    | Города-миллионеры                                                                                                    | 9 класс Способы<br>подчинения в                                                           | L1 Weather<br>phenomena                                                                               |
|                                                                                                    |                                                                                                    |                                                                                                    |                                                                                           |                                                                                                    |
|                                                                                                    |                                                                                                    |                                                                                                    |                                                                                           |                                                                                                    |
| Рисуем закат на<br>mope.                                                                            | Предупреждающие<br>знаки часть 1                                                                                           | М.П.Мусоргский                                                                                                    | Знаешь ли ты<br>российское кино?                                                          | Parts of the body                                                                                     |

Рисунок 15-LearningApps.2

Или создавать самостоятельно, структурируя различные инструменты ресурса.

Также, можно выбрать шаблон для упражнения. Для этого необходимо нажать на кнопку «Новое упражнение» в верхней панели и выбрать тип упражнения (Рисунок 16).

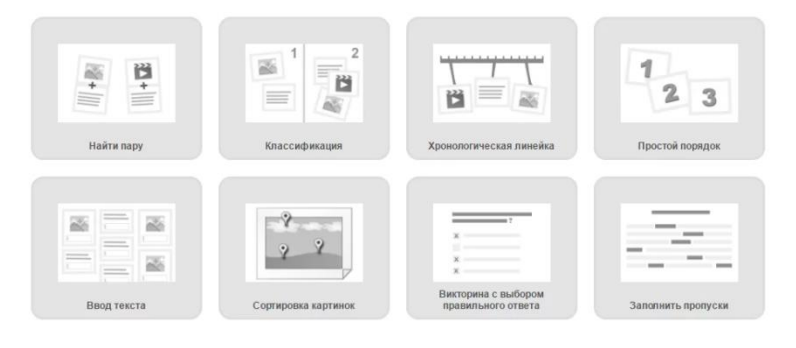

Рисунок 16-LearningApps.3

После создания упражнения нужно нажать «Сохранить приложение». Если возникла необходимость изменить или отредактировать упражнение, нужно использовать команду «Переработать упражнение».

Чтобы собрать все упражнения курса, можно воспользоваться шаблоном «Сетка приложений», где указываем название, заголовок, фон приложения и текст, который должен появиться при выполнении всех упражнений.

В электронном мультимедийном учебнике «Основы математической логики» представлено четыре авторских интеракнивных упражнений. Фрагменты игр представлены в приложении Б

Разработка интерфейса ЭОР

Цель работы- создание электронного образовательного ресурса, который будет совмещать различные форматы представления информации:материал в текстовом формате в виде лекций, видео-уроки и интерактивныеупражнения.

Для этого было принято решение создать сайт

Осуществление данной цели возможно путем прямогопрограммирования на каком-либо алгоритмическом языке:Бейсик, Паскаль, СИ, Java и т.п. Использование программирования позволяетреализовать практически любые дидактические методики автора и разработчиков. Однако этому подходу присущи и существенные недостатки,такие как:

высокая трудоемкость процесса разработки ЭОР;

необходимость привлечения профессиональных программистов;

 невозможность внесения изменений без привлечения программистов;

 существенная зависимость дидактического качества сценария обученияот педагогической квалификации разработчиков.

Альтернативным путем решения является использование систем такназываемых «конструкторов сайта».Такие системы позволяют разрабатывать ЭР изразличных мультимедиа компонентов: гипертекстов, статических ианимированных изображений, видео и аудиоклипов, готовых программныхмодулей. Такие системы не требуют знания языков программирования дляподготовки ЭОР, что позволяет работать с ними обычным преподавателям.

Google Sites – бесплатный и простой в использовании конструктор сайтов. Главными его плюсами являются:

простой интерфейс;

неограниченное количество страниц;

адаптивные темы;

отличная оптимизация под требования поисковых систем;

- бесшовная интеграция других сервисов google;
- $-$  сохранение копий сайта на google drive;
- поддержка вставки html-кода;

Если у вас есть аккаунт Google, вы без проблем найдете этот ресурс в списке приложений и продуктов от Google. Стартовая страница- дашборд (рисунок 17). Дальше есть два варианта: создать сайт с нуля или воспользоваться темой.

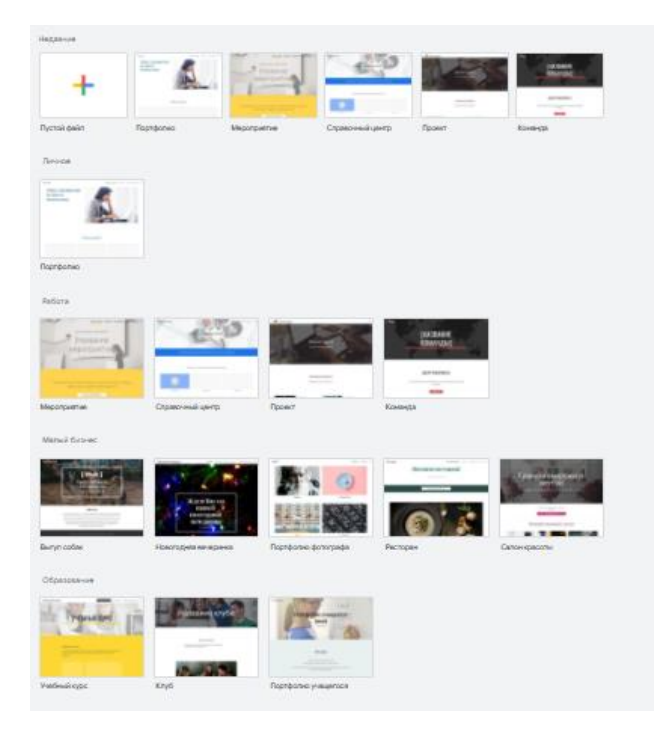

Рисунок 17-Google Sites.1

Использование шаблонов упрощает задачу построения интерфейса будущего сайта. Для того, чтобы выстроить свой сайт «с нуля» - нужно выбрать «пустой файл». При выборе шаблона- название проекта будет стандартное, например, «Проект» или «Портфолио учащихся», при проектировании с чистого листа- «Сайт без названия». Название легко изменить: необходимо нажать на строку названия и введя нужные слова.После создания сайта вы попадёте в визуальный редактор. У него очень простая структура: рабочее поле, на котором в реальном времени отображаются все изменения, и панель управления с тремя вкладками (рисунок 18).

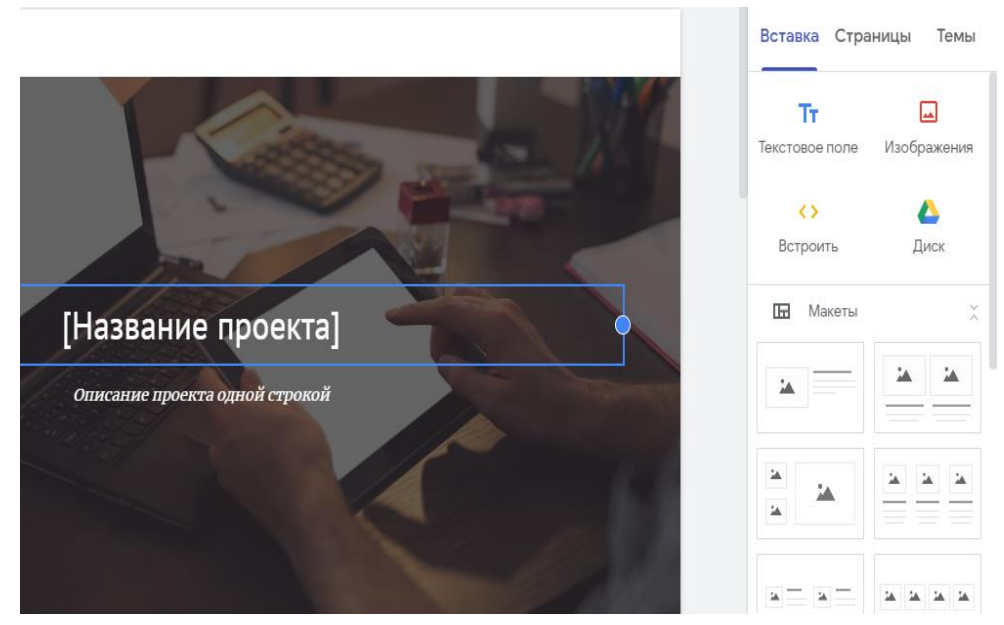

Рисунок 18-Google Sites.2

1. «Вставка» — каталог блоков и элементов, из которых формируется интерфейс сайта.

Здесь есть возможность использования готовых макетов либо конструирования своей структуры (рисунок 19):

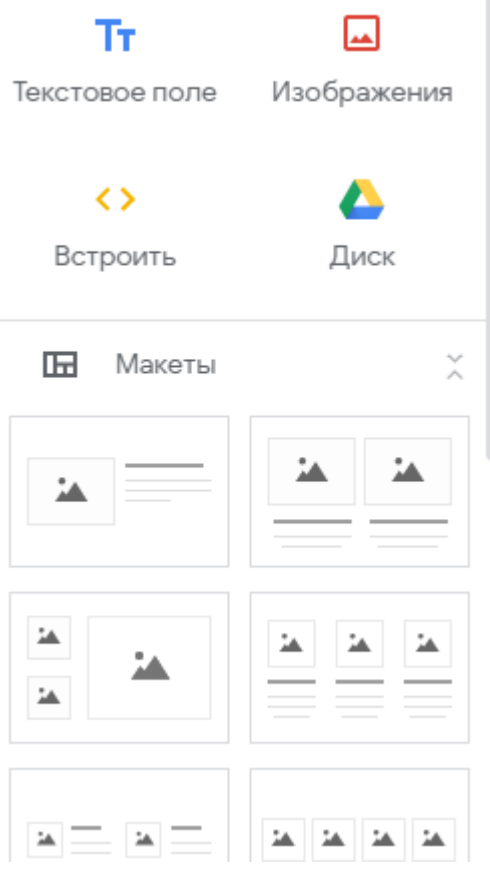

Рисунок 19-Google Sites.3

2. «Страницы» — здесь добавляются страницы и ссылки. По умолчанию они сразу отображаются на панели навигации сайта. (Рисунок 20)

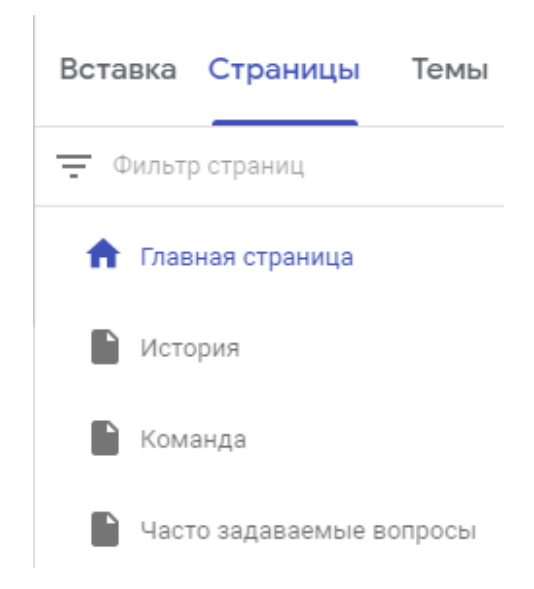

### Рисунок 20-Google Sites.4

3. «Темы» — варианты оформления сайта. В редакторе есть несколько пресетов, в которых можно менять цвет подложки и стиль шрифта(рисунок 21):

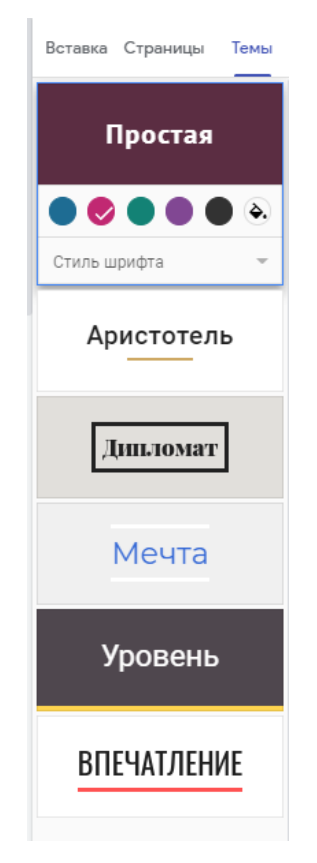

Рисунок 21-Google Sites.5

Конечный вариант интерфейса электронного мультимедийного учебника «Алгебра логики» можно увидеть в приложениях (Приложение А).

После окончания этапа разработки необходимо опубликовать сайт, для того, чтобы пользователи могли смотреть его и взаимодействовать с интерактивными компонентами. Автор ресурса имеет возможность ограничить доступ для определенного круга пользователей либо предоставить доступ для всех. Доступ к электронному мультимедийному учебнику «Основы математической логики»: по ссылке https://sites.google.com/view/osnovi-matlogiki.

#### **Выводы по третьей главе**

<span id="page-51-0"></span>Преимуществом электронных средств обучения для обучаемых является индивидуализация процесса, увеличение скорости и качества усвоения материала. Использование нового формата обучения повышает мотивацию обучающихся

С точки зрения учителей это упрощает рутинную работу, позволяет перейти от стандартного формата обучения к креативному сотрудничеству, освоению различных новых технологий.

<span id="page-51-1"></span>Глава 3 посвящена проектированию электронного учебника по разделу «Основы математической логики» для подготовки учащихся к ЕГЭ по информатике. Сформирована структура ЭОР, рассмотрены этапы разработки компонентови интерфейса ресурса.

#### **ЗАКЛЮЧЕНИЕ**

В главе 1 рассмотрены содержательно-методические особенности раздела «Основы математической логики» при подготовке учащихся к ЕГЭ по информатике. В ходе анализа учебников и электронного сопровождения авторов, рекомендованных Приказом Министерства Просвещения, был сделан вывод о том, что наиболее полно тема «Основы математической логики» представлена в разработках К.Ю. Полякова: из дополнительных ресурсов выделено: две практические работы (тренажер «Логика», «Исследование запросов для поисковых систем»), три самостоятельные работы («Синтез логических выражений», «Построение предикатов», «Построение схем на логических элементах») и контрольная работа «Логические основы компьютера».

Анализ методических особенностей подготовке к ЕГЭ показал следующие основные ошибки при выполнении заданий раздела «Основы математической логики»: недостаточное владение законами алгебры логики; неудовлетворительное знание таблиц истинности; недостаточное владение техникой преобразования логических выражений. В первой главе также были проанализированы электронные ресурсы подготовки к Единому Государственному Экзамену по информатике: «Сдам ГИА/Решу ЕГЭ»; «Незнайка.Инфо»; «labs-org.ru».

В главе 2 рассмотрены теоретические основы разработки электронных образовательных ресурсов.

В общем виде электронный образовательный ресурс- это ресурс, представленный в электронно-цифровой форме и включающий в себя структуру, предметное содержание и метаданные о них. По сложности выделяют следующие типы ЭОР: текстографические; гипертекстовые ЭОР; ЭОР, представляющие собой видео или звуковой фрагмент; мультимедийные.

Наиболее мощным, интересным и интересным для образования являются электронные образовательные ресурсы мультимедийного типа: они включают в

себя тексты, иллюстрации, видео, звук и другие цифровые возможности. Именно этот тип ЭОР и был выбран для дальнейшего исследования.

Проанализированы педагогические, технические, эргономические, требования здоровье сберегающего характера, эстетические требования, которые использованы при разработке ЭОР.

Преимуществом электронных средств обучения для обучаемых является индивидуализация процесса, увеличение скорости и качества усвоения материала. Использование нового формата обучения повышает мотивацию обучающихся

С точки зрения учителей это упрощает рутинную работу, позволяет перейти от стандартного формата обучения к креативному сотрудничеству, освоению различных новых технологий.

Глава 3 посвящена проектированию электронного учебника по разделу «Основы математической логики» для подготовки учащихся к ЕГЭ по информатике. Сформирована структура ЭОР, рассмотрены этапы разработки компонентов. Ресурс содержит следующие авторские компоненты: 8 видеоуроков, 4 интерактивных упражнения, 5 тестов.

В ходе исследования выполнены следующие задачи: проведен анализ статистических источников, научно-методической и учебной литературы, связанной с проблемой подготовки школьников к Единому Государственному Экзамену по информатике; выделена структуру методического обеспечения раздела «Основы математической логики» для подготовки выпускников к ЕГЭ по информатике в виде электронного учебника; сформулированы основные требования к содержанию теоретического и практического материала электронного учебника; определены виды ЭОР в электронном учебнике раздела «Основы математической логики»; разработано методическое обеспечение раздела «Основы математической логики» для подготовки выпускников к ЕГЭ по информатике в виде электронного учебника.

Таким образом, цель исследования выполнена: разработано методическое обеспечение раздела «Основы математической логики» в виде электронного

учебника, рассмотрено преимуществоиспользования электронных ресурсов при подготовке выпускников к ЕГЭ по информатике.

## **БИБЛИОГРАФИЧЕСКИЙ СПИСОК**

- <span id="page-55-0"></span>1. Российская Федерация. Законы. Об образовании в Российской Федерации: офиц. текст – М. : Проспект, 2013. - 158 с.
- 2. ГОСТ Р 52657-2006 Информационно-коммуникационные технологии в образовании. Образовательные интернет-порталы федерального уровня. Рубрикация информационных ресурсов.-Введ. 2008-07-01 – М.: Стандартинформ, 2008.- 25с.
- 3. ГОСТ Р 53620-2009 Информационно-коммуникационные технологии в образовании. Электронные образовательные ресурсы. Общие положения.- Введ. 2011-01-01 М. : Стандартинформ, 2015.-32 с.
- 4. ГОСТ Р 55750-2013. Информационно-коммуникационные технологии в образовании. Метаданные электронных образовательных ресурсов. Общие положения.-Введ. 2015-01-01 –М.: Стандартинформ, 2018.- 30 с.
- 5. ГОСТ Р 55751-2013 Информационно-коммуникационные технологии в образовании. Электронные учебно-методические комплексы. Требования и характеристики.-Введ. 2015-01-01 –М.: Стандартинформ, 2014.-24с.
- 6. Бородин М. Н. Информатика. УМК для старшей школы: 10–11 классы. Углубленный уровень. Методическое пособие для учителя / М. Н. Бородин. — М.: БИНОМ. Лаборатория знаний, 2013. — 197 с
- 7. Босова Л.Л. Информатика: методическое пособие для 7 9 классов /Людмила Босова, Анна Босова– М.: БИНОМ. Лаборатория знаний, 2015. – 472 с
- 8. Гейн А.Г Информатика. Базовый и углубленный уровень: учебник для 10 класса / А.Г Гейн, А. Б., Ливчак, А. И. Сенокосов. – М: БИНОМ. Лаборатория знаний, 2017. – 279 с
- 9. Гейн А.Г Информатика. Базовый и углубленный уровень: учебник для 11 класса / А.Г Гейн, А. Б., Ливчак, А. И. Сенокосов. – М: БИНОМ. Лаборатория знаний, 2017. – 344 с.
- 10.Гейн А.Г Информатика. Методические рекомендации: 10 класса: учебное пособие для общеобразовательных организаций/ А.Г Гейн, А. Б., Ливчак, А. И. Сенокосов. – М: БИНОМ. Лаборатория знаний, 2017. – 279 с
- 11.Гейн А.Г Информатика. Методические рекомендации: 11 класса: учебное пособие для общеобразовательных организаций/ А.Г Гейн, Н. А. Юнерман, А. А. Гейн 2-е изд. – М: БИНОМ. Лаборатория знаний, 2017. – 240 с
- 12.Гиндинкин С. Г. Алгебра логики в задачах / С.Г. Гиндинкин- М.: Наука-1972.- 180с.
- 13.Есакова Л. Б. Информатика. Авторский курс подготовки к ЕГЭ / Л. Б. Артемьева. - СПб.: Феникс, 2018. - 284с.
- 14.Калинин И. А. Информатика. Углубленный уровень: учебник для 10 класса/Илья Калинин, Надежда Самылкина. – М.: БИНОМ. Лаборатория знаний, 2020. – 256 с.
- 15.Калинин И. А. Информатика. Углубленный уровень: учебник для 11 класса/Илья Калинин, Надежда Самылкина. – М.: БИНОМ. Лаборатория знаний, 2019. – 220 с.
- 16.Калинин И.А Информатика. УМК для старшей школы: 10–11 классы. Углубленный уровень: Методическое пособие для школы / И.А. Калинин— М. : БИНОМ. Лаборатория знаний, 2015. — 137 с
- 17.Кузьмина Н.В. Информатика. Систематический курс. 10 класс/ Н.В. Кузьмина, С.А. Бешенков, Е.А. Ракитина.- М.: БИНОМ. Лаборатория знаний, 2003. - 200с
- 18.Кузьмина Н.В. Информатика. Систематический курс. 11 класс/ Н.В. Кузьмина, С.А. Бешенков, Е.А. Ракитина.- М.: БИНОМ. Лаборатория знаний, 2002. - 237с
- 19.Лавров И.А. Задачи по теории множеств, математической логике и теории алгоритмов / И.А. Лавров.- M.:Физматлит.-2002.-256с
- 20.Лапчик М. П. Методика преподавания информатики: Учеб. пособие для студ. пед. вузов/ М.П.Лапчик, И.Г.Семакин, Е.К.Хеннер— М.: Академия,  $2001 - 624$  c.
- 21.Лихтарников Л. М. Математическая логика. Курс лекций: Учеб. Пособие для студ. универс. и пед. институтов/ Леонид Лихтарников, Тамара Сукачева - СПб.: Лань, 1999. - 288 с
- 22.Лихтарников Л. М. Первое знакомство с математической логикой/ Л.М. Лихтарников - СПб.: Лань, 1997. - 112 с
- 23.Лыскова В.Ю. Логика в информатике: Методическое пособие/Вероника Лыскова, Елена Ракитина- М.: Лаборатория базовых знаний, 2001.-56 с.
- 24.Мендельсон Э. Введение в математическую логику/ Э. Мендельсон.-М.: Наука.- 1976.-310 с.
- 25.Методические рекомендации для учителей, подготовленные на основе анализа типичных ошибок участников ЕГЭ 2019 по информатике и ИКТ // Педагогические измерения. 2019. №4. С. 113-128.
- 26. Методические рекомендации для учителей, подготовленные на основе анализа типичных ошибок участников ЕГЭ 2018 по информатике и ИКТ // Педагогические измерения. 2018. №3. С. 101-116.
- 27.Методические рекомендации для учителей, подготовленные на основе анализа типичных ошибок участников ЕГЭ 2017 по информатике и ИКТ // Педагогические измерения. 2017. №3. С. 76-91.
- 28.Назиев А.Х. Математическая логика: задачник-практикум/ Асланбек Назиев, Сергей Моисеев.- Ряз. гос. ун-т им. С.А. Есенина. – Рязань, 2011. – 80 с
- 29.Поляков К. Ю. Информатика. Углубленный уровень: учебник для 10 класса: в 2 ч. Ч. 1 / Константин Поляков, Евгений Еремин. – М.: БИНОМ. Лаборатория знаний, 2018. – 240 с.
- 30.Поляков К. Ю. Информатика. Углубленный уровень: учебник для 11 класса: в 2 ч. / Константин Поляков, Евгений Еремин. – М.: БИНОМ. Лаборатория знаний, 2019. – 241 с.
- 31.Поляков К.Ю. Информатика. Углубленный уровень: учебник для 10 класса: в 2 ч. Ч.2. / К.Ю. Поляков.– М.: БИНОМ. Лаборатория знаний, 2013. – 304 с.
- 32.Пономарев В.Ф. Математическая логика. Учебное пособие/ В.Ф. Пономарев– Калиниград: изд-во КГТУ, 2005г.201с
- 33.Семакин И. Г. Информатика. Углубленный уровень: учебник для 10 класса: в 2 ч. Ч. 1 / И. Г. Семакин, Е. К. Хеннер, Л. В. Шестакова. – М.: БИНОМ. Лаборатория знаний, 2018. – 227 с.
- 34.Семакин И. Г. Информатика. Углубленный уровень: учебник для 11 класса: в 2 ч. Ч. 1 / И. Г. Семакин, Е. К. Хеннер, Л. В. Шестакова. – М.: БИНОМ. Лаборатория знаний, 2017. – 176 с.
- 35.Семакин И.Г. Информатика. УМК для старшей школы: 10–11 классы. Углубленный уровень: Методическое пособие для учителя / И.Г. Семакин— М.: БИНОМ. Лаборатория знаний, 2016. — 124 с
- 36.Скорубинский, В.И. Математическая логика: учебник и практикум для академического бакалавриата / В.И. Скорубинский, В. И. Поляков, А.Г. Зыков.- M.: Издательство Юрайт.- 2016.-211 с.
- 37.Тихомирова, Е. В. Каким должно быть современное образование/ Е. В. Тихомирова. // Качество образования. – 2011. – № 7 – 8. – С. 38 – 43.
- 38.Фролов, И.С. Задачи по математической логике: методические указания к практическим занятиям для студентов механико-математического факультета / И.С. Фролов-Самара: Издательство «Самарский университет»- 2000.-20с
- 39.Босова Л. Л. Онлайн-тест № 20// Электронное приложение к учебнику «Информатика» для 10 класса. Глава 4. Элементы теории множеств и алгебры логики . URL: http://lbz.ru/metodist/authors/informatika/3/eor10.php. – (дата обращения: 25.01.2021). – Текст: электронный.
- 40.Босова Л. Л. Презентация «Преобразование логических выражений»// Электронное приложение к учебнику «Информатика» для 10 класса. Глава 4. Элементы теории множеств и алгебры логики. URL: http://lbz.ru/metodist/authors/informatika/3/eor10.php. – (дата обращения: 22.01.2021). – Текст: электронный.
- 41.Гафурова, Н.В. Методика обучения информационным технологиям. Теоретические основы: учебное пособие / Н.В. Гафурова, Е.Ю. Чурилова. – Красноярск : Сибирский федеральный университет, 2012. – URL :

http://biblioclub.ru/index.php?page=book &id=229302. – (дата обращения: 10.03.2021). – Текст: электронный.

- 42.Красильникова, В.А. Использование информационных и коммуникационных технологий в образовании : учебное пособие /В.А. Красильникова. - Москва:  $\mu$ директ-Медиа, 2013. - URL: [http://biblioclub.ru/index.php?page=book&id=209293.](http://biblioclub.ru/index.php?page=book&id=209293) – (дата обращения: 22.02.2021). – Текст: электронный.
- 43.Межгосударственный стандарт ГОСТ 7.60-2003 «Система стандартов по информации, библиотечному и издательскому делу. Издания. Основные виды. Термины и определения» (введен в действие постановлением Госстандарта РФ от 25 ноября 2003 г. N 331-ст).– URL: https://base.garant.ru/199245/. – (дата обращения: 10.01.2021). – Текст: электронный.
- 44.Образовательный портал для подготовки к экзаменам. URL: https://ege.sdamgia.ru. – (дата обращения: 27.02.2021). – Текст: электронный.
- 45.Окулова Л.П., Куликов Н.М. Эргономические требования педагогического проектирования образовательного процесса // Современные проблемы науки и образования. – 2014. –  $N_2$  6.: URL: http://www.science-education.ru/ru/article/view?id=16557. – (дата обращения: 27.02.2021). – Текст: электронный.
- 46.Осин А. В., Калина И. И. Электронные образовательные ресурсы нового поколения в вопросах и ответах.. Москва, 2007.28 с. URL: [http://www.studmed.ru/osin-av-kalina-ii-elektronnye-obrazovatelnye-resursy](http://www.studmed.ru/osin-av-kalina-ii-elektronnye-obrazovatelnye-resursy-novogo-pokoleniya-v-voprosah-i-otvetah_2c8c138775c.html)[novogo-pokoleniya-v-voprosah-i-otvetah\\_2c8c138775c.html.](http://www.studmed.ru/osin-av-kalina-ii-elektronnye-obrazovatelnye-resursy-novogo-pokoleniya-v-voprosah-i-otvetah_2c8c138775c.html) – (дата обращения: 22.03.2021). – Текст: электронный.
- 47.Осин А.В. «ЭОР нового поколения: открытые образовательные модульные мультимедиа системы» - URL: [http://window.edu.ru/resource/271/45271/files/12-29.pdf.](http://window.edu.ru/resource/271/45271/files/12-29.pdf) – (дата обращения: 10.02.2021). – Текст: электронный.

- 48.Поляков К. Ю. 23: логические уравнения//ЕГЭ по информатике: логика 03.06.2020 .URL: https://www.kpolyakov.spb.ru/school/ege/soft.htm. – (дата обращения: 05.01.2021). – Текст: электронный.
- 49.Поляков К. Ю. Программа для решения систем логических уравнений (B15) //ЕГЭ по информатике: программное обеспечение 31.10.2011 .URL: https://www.kpolyakov.spb.ru/school/ege/soft.htm. – (дата обращения: 10.12.2020). – Текст: электронный.
- 50.Преподавание, наука, жизнь [Электронный ресурс] : сайт.- URL: [https://www.kpolyakov.spb.ru.](https://www.kpolyakov.spb.ru/school/ege.htm) – (дата обращения:  $02.12.2020$ ). – Текст: электронный.
- 51.Образовательный портал для подготовки к экзаменам [Электронный ресурс] : сайт. - URL: [https://ege.sdamgia.ru.](https://www.kpolyakov.spb.ru/school/ege.htm) – (дата обращения: 03.05.2021). – Текст: электронный.
- 52.«Незнайка» [Электронный ресурс] : сайт.- URL: Незнайка [ЕГЭ, ОГЭ, ВПР](https://neznaika.info/)  [2021 и Итоговое сочинение \(neznaika.info\)](https://neznaika.info/) . – (дата обращения: 03.05.2021). – Текст: электронный.
- 53.лабораторные работы и задачи по программированию и информатике, егэ по информатике [Электронный ресурс] : сайт.- URL:https://labs-org.ru. – (дата обращения: 03.05.2021). – Текст: электронный.
- 54.Примерная основная образовательная программа основного общего образования (одобрена решением федерального учебно-методического объединения:.-URL:

http://www.consultant.ru/document/cons\_doc\_LAW\_282455/. – (дата обращения: 22.04.2021). – Текст: электронный.

55.Примерная основная образовательная программа среднего общего образования (одобрена решением федерального учебно-методического объединения по общему образованию, протокол от 28.06.2016 N2/16-з) . URL: http://www.consultant.ru/document/cons\_doc\_LAW\_282289/. – (дата обращения: 10.04.2021). – Текст: электронный.

- 56.Репницкий, В.Б. Основы математической логики : учебное пособие / В. Б. Репницкий // Екатеринбургская академия современного искусства, 2015. - URL: [https://science.urfu.ru/ru/publications/основы-математической-логики](https://science.urfu.ru/ru/publications/основы-математической-логики-учебное-пособие)[учебное-пособие.](https://science.urfu.ru/ru/publications/основы-математической-логики-учебное-пособие) – (дата обращения: 26.03.2021). – Текст: электронный.
- 57.Реферат «Понятие и классификация электронных образовательных ресурсов (ЭОР)» – URL: [https://otherreferats.allbest.ru/programming/00469447\\_0.html.](https://otherreferats.allbest.ru/programming/00469447_0.html) – (дата обращения: 18.04.2021). – Текст: электронный.
- 58.Спецификация контрольных измерительных материалов для проведения в 2020 году единого государственного экзамена по информатике и ИКТ (Утверждена приказом Федеральной службы по надзору в сфере образования и науки от 17 декабря 2013 г. N 1274) .-URL: https://fipi.ru/ege/demoversii-specifikacii-kodifikatory. – (дата обращения: 12.02.2021). – Текст: электронный.
- 59.Трайнев, В.А. Электронно-образовательные ресурсы в развитии информационного общества: обобщение и практика: монография / В.А. Трайнев. – М.: Дашков и Ко, 2015.- URL: [http://biblioclub.ru/index.php?page=book&id=253962.](http://biblioclub.ru/index.php?page=book&id=253962) – (дата обращения: 22.02.2021). – Текст: электронный.
- 60.Федерального базисный учебный план и примерные учебные планы для образовательных учреждений Российской Федерации, реализующих программы общего образования (Утвержден приказом Министерства образования и науки Российской Федерации от 9. марта 2004 г. N 1312).- URL: https://base.garant.ru/6149681/53f89421bbdaf741eb2d1ecc4ddb4c33/. – (дата обращения: 8.02.2021). – Текст: электронный.
- 61.Федеральный перечень учебников, рекомендуемых к использованию при реализации имеющих государственную аккредитацию образовательных программ начального общего, основного общего, среднего общего образования (утвержден приказом Министерства образования и науки Российской Федерации от 28 декабря 2018г. N345). URL:

https://base.garant.ru/70649798/53f89421bbdaf741eb2d1ecc4ddb4c33/. – (дата обращения: 10.02.2021). – Текст: электронный.

62.Хисматов, Р.Г. Современные компьютерные технологии: учебное пособие / Р.Г. Хисматов, Р.Г. Сафин, Д.В. Тунцев, Н.Ф. Тимербаев. – Казань: Казанский научно-исследовательский технологический университет, 2014. – – URL: http://biblioclub.ru/index.php?page=book&id=428016. – (дата обращения: 05.03.2021). – Текст: электронный.

## **ПРИЛОЖЕНИЯ**

## **Приложение А**

<span id="page-63-0"></span>Фрагменты интерфейса электронного мультимедийного учебника

«Основы математической логики»

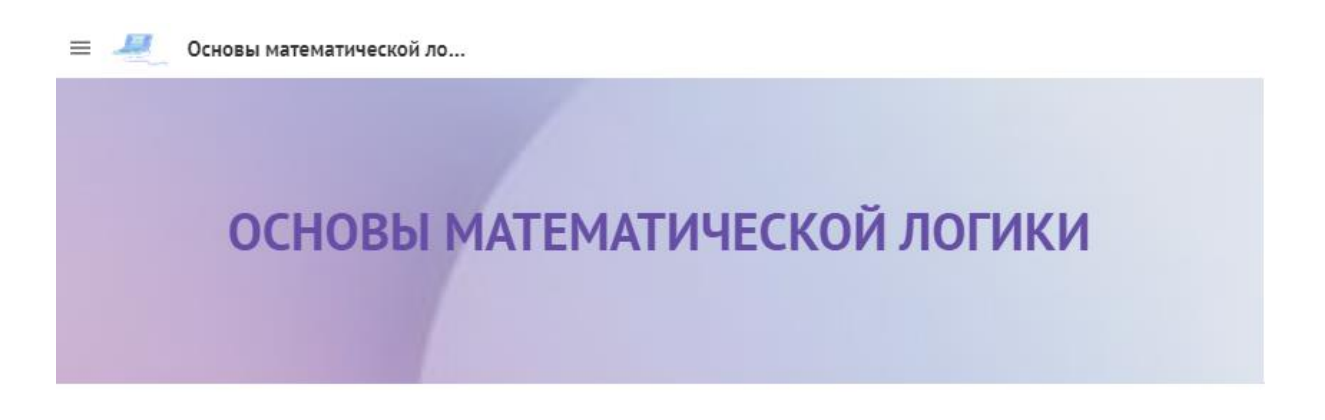

#### Добро пожаловать!

Данный ресурс разработан в качестве электронного мультимедийного учебника по теме "Основы математической логики". 3десь Вы можете найти подробную информацию по этой теме в различных форматах: видео-уроки, лекции, справочник основных понятий, интерактивные упражнения для закрепления знаний.

Данный ресурс поможет учащимся подготовиться к ЕГЭ и упростит задачу дистанционного образования.

Рисунок 22- Главная страница сайта

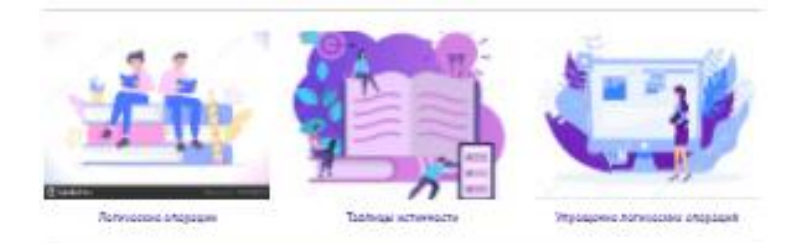

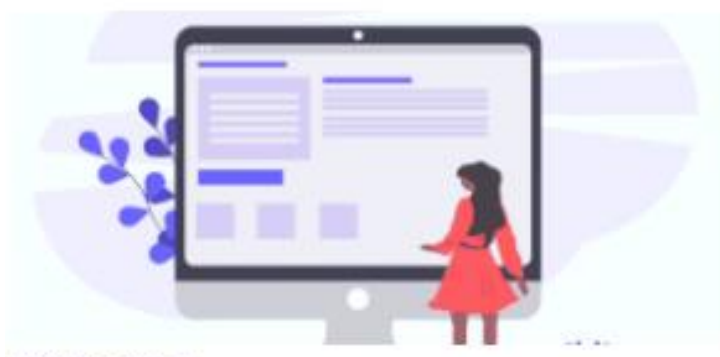

ЕГЭ. Задание 2

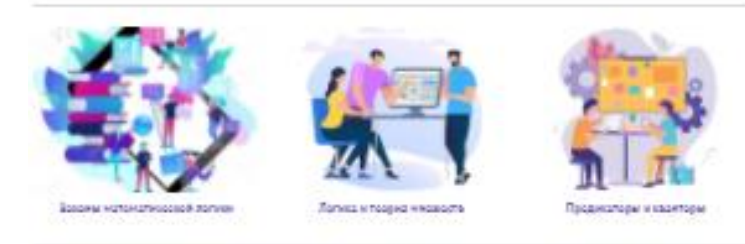

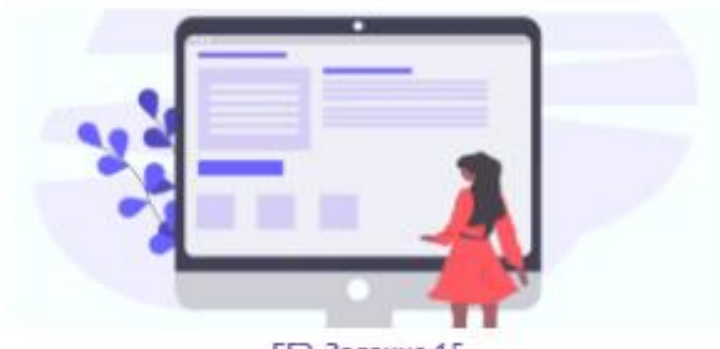

ЕГЭ. Задание 15

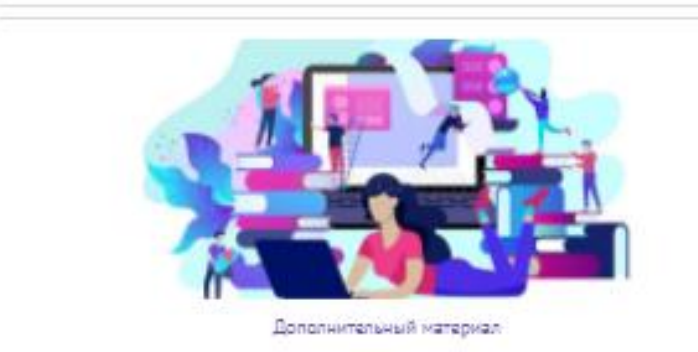

Рисунок 23- Навигация сайта

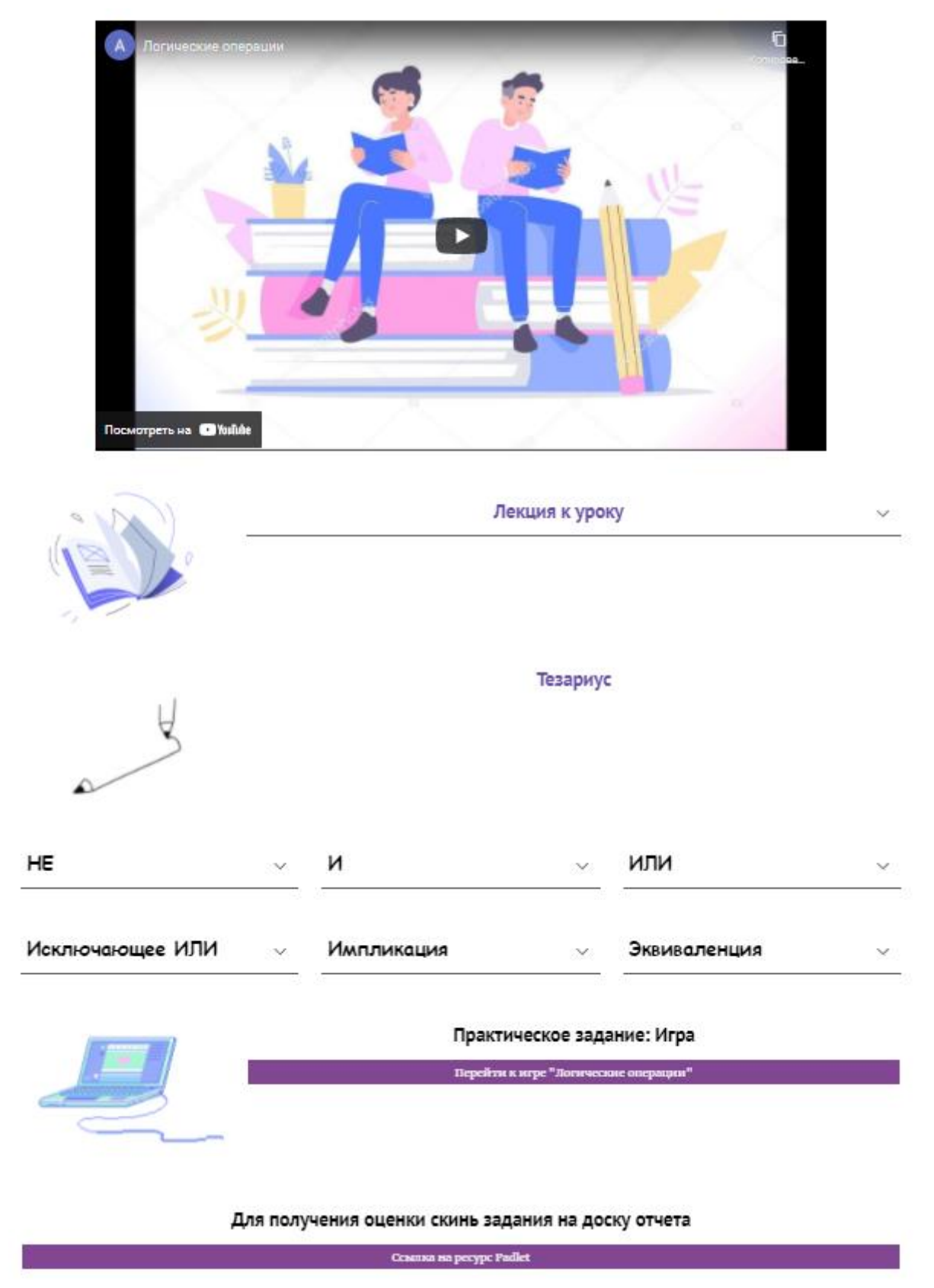

Рисунок 24- Интерфейс урока

## **Приложение Б**

Фрагменты интерактивных упражнений электронного мультимедийного

## учебника «Основы математической логики»

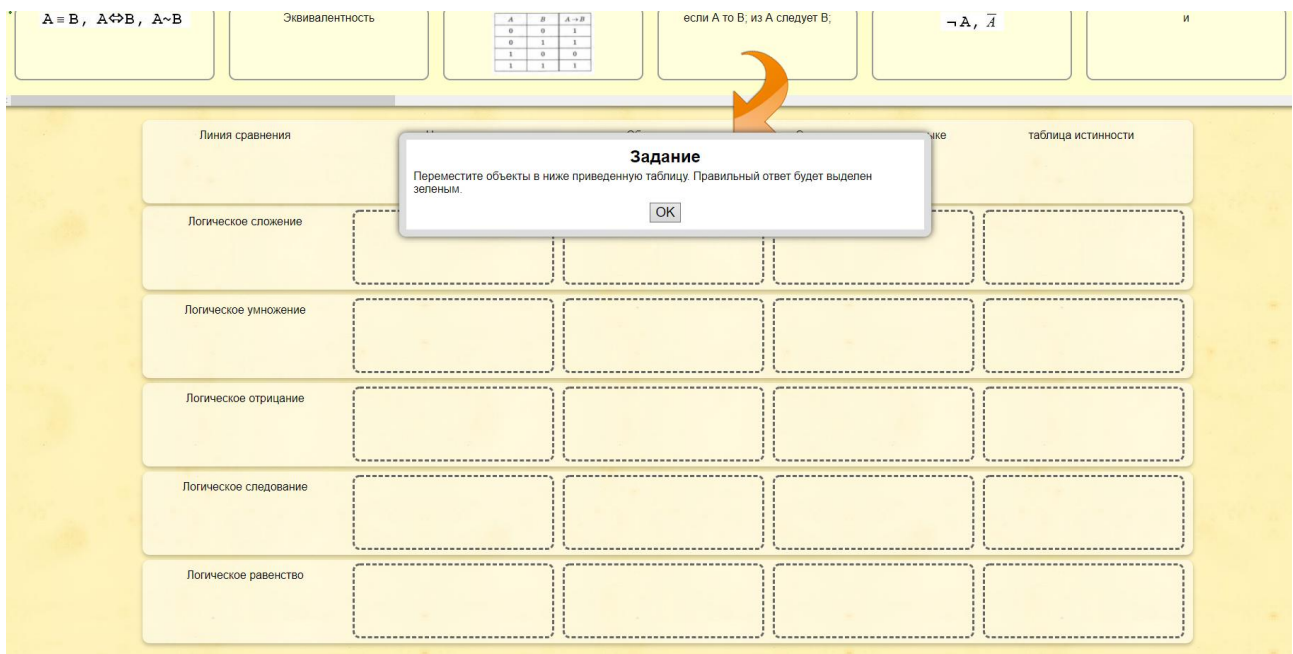

Рисунок 25- Интерактивное упражнение 1

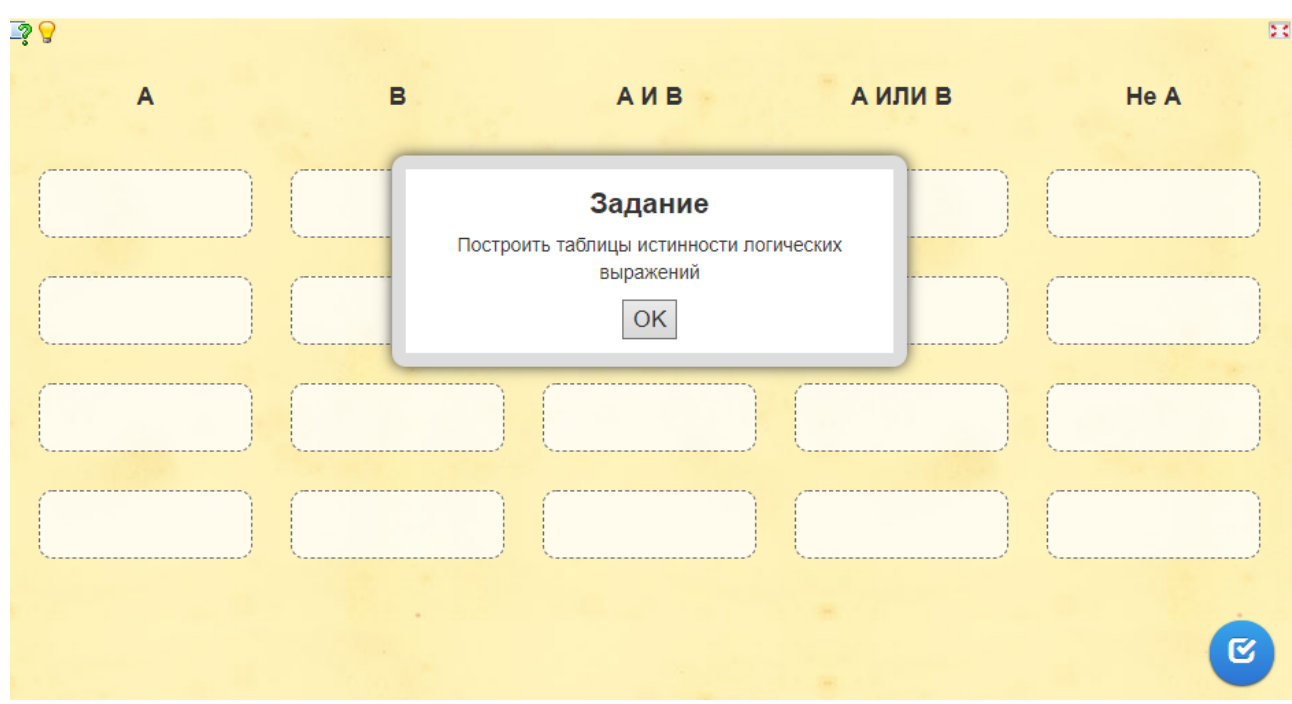

Рисунок 26- Интерактивное упражнение 2